# **Lawrence Berkeley National Laboratory**

**Recent Work**

# **Title**

GENERATION OF THREE-BODY PRODUCTION AND DECAY PROCESSES FOLLOWING PHASE-SPACE DISTRIBUTION BY MONTE CARLO METHOD

**Permalink** <https://escholarship.org/uc/item/0z775553>

# **Author**

Kadyk, John A.

**Publication Date** 1961-04-10

UCRL 9614

# UNIVERSITY OF CALIFORNIA

 $\left| \right|$ ..

1

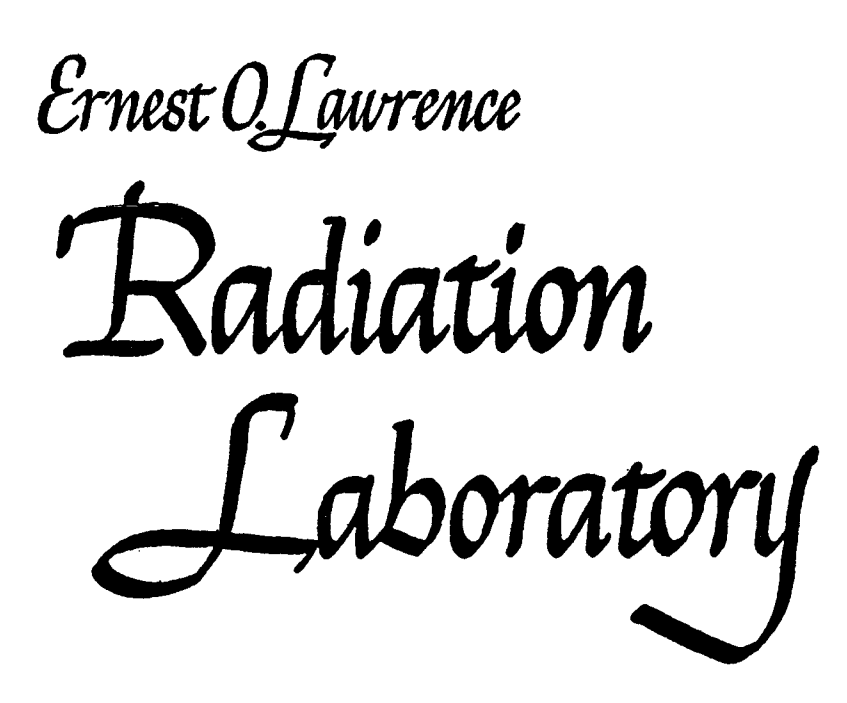

GENERATION OF THREE-BODY PRODUCTION AND DECAY PROCESSES FOllOWING~/, PHASE-SPACE DISTRIBUTION BY MONTE CARlO METHOD

# TWO-WEEK LOAN COPY

*This is a Library Circulating Copy which may be borrowed for two weeks. For a personal retention copy. call*  Tech. *Info. Diuision, Ext.* 5545

# **DISCLAIMER**

This document was prepared as an account of work sponsored by the United States Government. While this document is believed to contain correct information, neither the United States Government nor any agency thereof, nor the Regents of the University of California, nor any of their employees, makes any warranty, express or implied, or assumes any legal responsibility for the accuracy, completeness, or usefulness of any information, apparatus, product, or process disclosed, or represents that its use would not infringe privately owned rights. Reference herein to any specific commercial product, process, or service by its trade name, trademark, manufacturer, or otherwise, does not necessarily constitute or imply its endorsement, recommendation, or favoring by the United States Government or any agency thereof, or the Regents of the University of California. The views and opinions of authors expressed herein do not necessarily state or reflect those of the United States Government or any agency thereof or the Regents of the University of California.

 $\Delta \sim 10^{-1}$ 

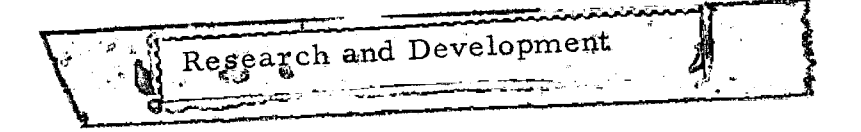

...

 $\curvearrowright$ 

UCRL-9614 UC-34 Physics TID-4500(16th Ed.)

# UNIVERSITY OF CALIFORNIA

Lawrence Radiation Laboratory Berkeley, California

Contract No. W -7405~eng-48

# GENERATION OF THREE-BODY PRODUCTION AND DECAY PROCESSES FOLLOWING PHASE-SPACE DISTRIBUTION BY MONTE CARLO METHOD

John A. Kadyk

April 10, 1961

Printed in USA. Price \$1.50. Available from the Office of Technical Services U. S. Department of Commerce Washington 25, D.C.

 $\mathcal{L}_{\mathcal{L}}$ 

 $\gamma = \gamma \gamma$  ,  $\gamma$ 

# GENERATION OF THREE~BODY PRODUCTION AND DECAY PROCESSES FOLLOWING PHASE -SPACE DISTRIBUTION BY MONTE CARLO METHOD

# Contents

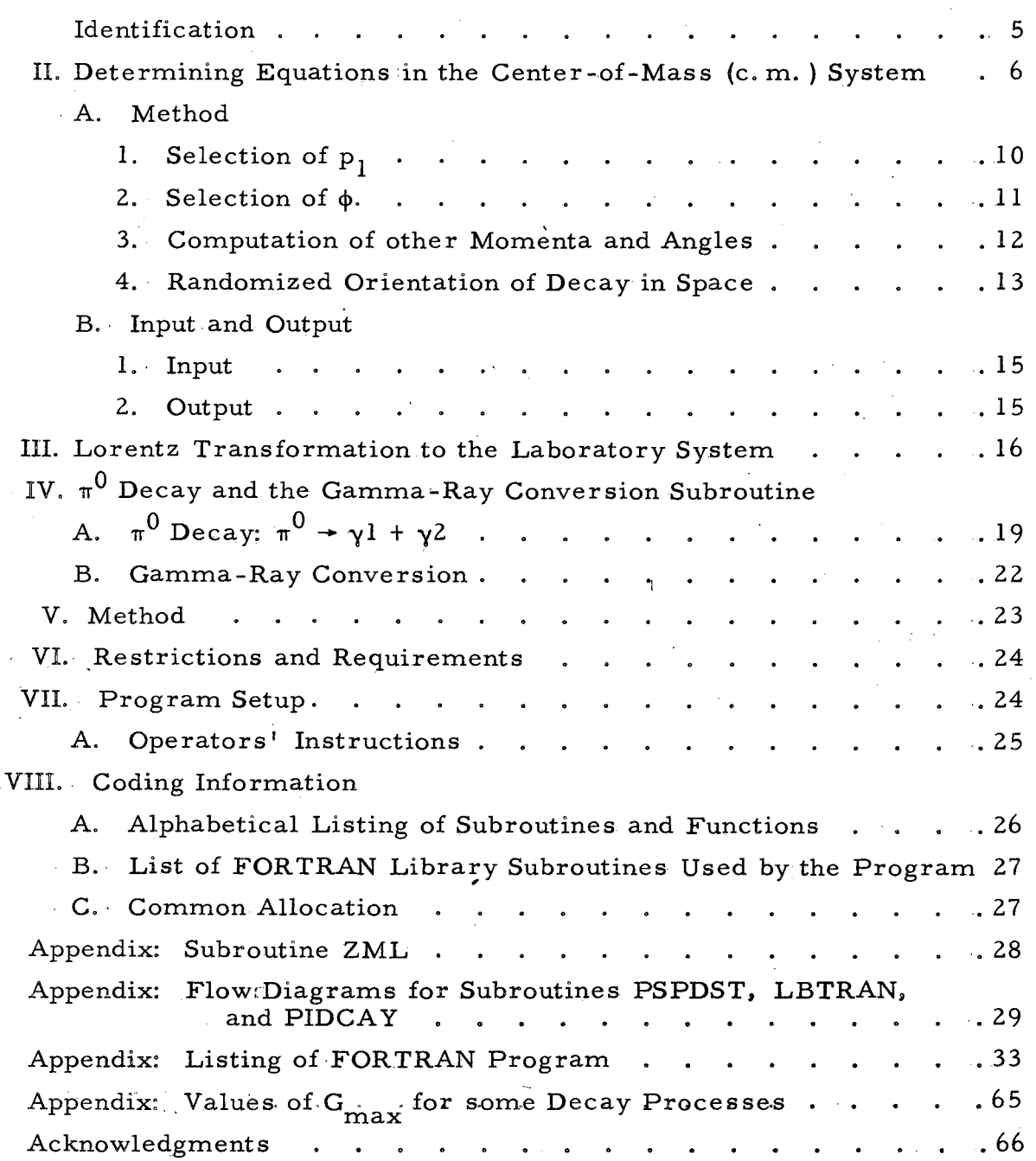

# GENERATION OF THREE-BODY PRODUCTION AND DECAY PROCESSES FOLLOWING PHASE-SPACE DISTRIBUTION BY MONTE CARLO METHOD

# John A. Kadyk

# Lawrence Radiation Laboratory University of California Berkeley, California

# April 10, 1961

# I. IDENTIFICATION

(a) Deck Number: 50-PSPDST "Three-Body Decay". (a) Deck Number: 50-PSPDST "Three-Body Decay".<br>(b) Programmer: Gordon A. Sutherland, Jr. (March 1961). John A. Kadyk.<br>IBM 704

- (c) (d) Machine: IBM 7 04
- (e) Machine Language: Fortran. II (704).

# II.· DETERMINING EQUATIONS IN THE CENTER-OF-MASS (c. m.) SYSTEM

A primary particle of mass m is assumed to decay into three sec-<br>ondary particles of masses m<sub>1</sub>, m<sub>2</sub>, and m<sub>3</sub>, with momenta p<sub>1</sub>, p<sub>2</sub>, p<sub>3</sub><br>and total energies E<sub>1</sub>, E<sub>2</sub>, E<sub>3</sub>, respectively.<sup>1</sup> The objective is to gen an arbitrary number of such three-body decay events for which  $\vec{p}_1$ ,  $\vec{p}_2$ ,  $\vec{p}_3$ <br>are determined statistically by the phase, space distribution are determined statistically by the phase-space distribution

> $dN = {p_1}^2 {dp_1} {d\Omega_1} {p_2}^2 {dp_2} {d\Omega_2}$  $rac{dN}{dm} = \frac{1}{h^6} \frac{1}{dm}$

the angles being measured in some fixed coordinate system

$$
d\Omega_1 = \text{solid angle for } \vec{p}_1
$$
  
\n
$$
= \sin \theta_1 d\theta_1 d\phi_1,
$$
  
\n
$$
d\Omega_2 = \text{solid angle for } \vec{p}_2
$$
  
\n
$$
= \sin \theta_2 d\theta_2 d\phi_2,
$$
  
\n
$$
V_1 = \text{normalization volume for } m_1,
$$
  
\nand  
\n
$$
V_2 = \text{normalization volume for } m_2.
$$

..

In the decay plane in the c. m. system, two independent variables must be specified to determine the decay configuration. Since it can be shown that for a fixed momentum of one secondary the locus of the vertex formed by the momentum vectors of the other two secondaries is an ellipsoid, it will be convenient to choose  $p_1$  and  $\phi$  as the two independent variables (see Fig. 1). The integrations over all orientations in space of the decay plane to get the joint distribution of  $(p_1, \phi)$  are automatically accomplished by considering the element of volume between two ellipses, one corresponding to total energy m, and the other to m + dm, for a fixed  $p_1$  and  $\phi$ ; such an element  $dV_n$  is indicated in the figure.

Since  $p_1$  can be chosen in any direction without restriction, integration over  $d\Omega_1$ , gives  $4\pi$ . The distribution function is now

$$
\frac{dN}{dm} = \left(\frac{4\pi V_1 V_2}{h^6}\right) p_1^2 dp_1 \cdot 2\pi r \sin \phi \cdot r \frac{dr d\phi}{dm} \qquad (1)
$$

since  $dV_p = 2\pi r \sin \phi \cdot r dr d\phi$ .

Evaluation of  $r^2(dr/dm)$  in terms of  $p_1$  and  $\phi$  will give the required distribution as follows:

Let A be the semimajor axis and B the semiminor axis; then the semiaxes of the ellipse are given by

 $1$ The discussion is applied to a decay process, but the analysis for a production process is unchanged if m represents the total energy in the c. m. system.

U

 $\mathcal{A}^{\mathcal{A}}$ 

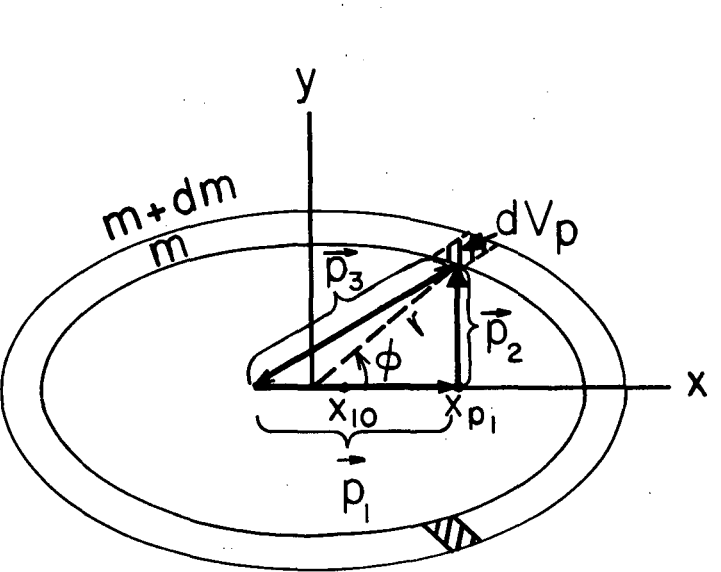

 $\sigma_{\rm{max}}$ 

 $\sim$ 

ý,

 $\mu$  ,  $\sigma$ 

 $\mathcal{A}^{\mathcal{A}}$ 

 $\bar{z}$ 

 $\hat{\tau}$  ,  $\hat{\tau}$ 

where  $\mathcal{Q}^{\mathcal{L}}$  is the  $\mathcal{O}(\log 2 \log n)$  $\mathcal{L}_{\text{max}}$  $\mathcal{O}(\mathbb{Z}_2)$  $\mathcal{L}_{\rm{in}}$  $\pm$  10  $\pm$  $\sqrt{2\pi}$ 

 $\mathcal{L}^{\mathcal{L}}$ 

 $\frac{1}{4}$ 

MU-23650

 $\bar{z}$ 

 $\mathcal{A}^{\mathcal{A}}$ 

Fig. 1.

(2)

$$
A = \frac{m - E_1}{2[(m - E_1)^2 - p_1^2]} \sqrt{[(m - E_1)^2 - p_1^2 - m_2^2 - m_3^2]^2 - 4m_2^2 m_3^2}
$$

$$
B = A \sqrt{1 - \left(\frac{P_1}{m - E_1}\right)^2} \quad .
$$
 (3)

The mid-point of the vector  $p_1$  lies at  $x_{10}$ :

$$
x_{10} = \frac{p_1}{2} \frac{m_2^2 - m_3^2}{(m - E_1)^2 - p_1^2}
$$
 (4)

It is convenient to abbreviate the following:

$$
m - E_1 = a,
$$
  

$$
p_1 = b.
$$

Since the equation of the ellipse is

$$
\frac{x^{2}}{A^{2}} + \frac{y^{2}}{B^{2}} = r^{2} \left[ \frac{\cos^{2} \phi}{A^{2}} + \frac{\sin^{2} \phi}{B^{2}} \right] = 1,
$$
 (5)

 $\rm r^2$ (dr/da) can be found. The result is

$$
r^2 \frac{dr}{da} = A^2 \left[ \left( \frac{r}{A} \right)^3 \frac{dA}{da} + \frac{A ab^2 \sin^2 \phi}{\left( a^2 - b^2 \right)^2} \left( \frac{r}{A} \right)^5 \right],
$$
 (6)

where

$$
\frac{dA}{da} = \frac{(a^2 - b^2)^3 + 2b^2(a^2 - b^2)(m_2^2 + m_3^2) - (a^2 + b^2)(m_2^2 - m_3^2)^2}{2(a^2 - b^2)^2 \sqrt{(a^2 - b^2 - m_2^2 - m_3^2)^2 - 4m_2^2 m_3^2}}
$$

and

$$
\frac{r}{A} = \sqrt{\frac{a^2 - b^2}{a^2 - b^2 \cos^2 \phi}}
$$
 (7)

The final distribution is

$$
\frac{dN}{dm} = \left(\frac{8\pi^2 V_1 V_2}{h^6}\right) P_1^2 A^2 \sin\phi \left(\frac{a^2 - b^2}{a^2 - b^2 \cos^2\phi}\right)^{3/2} \frac{dA}{da}
$$

 $\prime$ 

 $\lambda$ 

$$
+\frac{A ab^{2} sin^{2} \phi}{(a^{2}-b^{2})^{2}} \left(\frac{a^{2} - b^{2}}{a^{2} - b^{2} cos^{2} \phi}\right)^{5/2} \phi dp_{1}.
$$
 (8)

Integrating this over  $\phi$ , or computing directly the volume between the two ellipses, gives the over-all distribution for  $p_1$  alone:

$$
G(p_1)dp_1 = \frac{2\pi^2}{3} \frac{V_1V_2}{h^6} p_1^2 \sqrt{1 - \frac{2(m_2^2 + m_3^2)}{(m - E_1)^2 - p_1^2}} + \frac{(m_2^2 - m_3^2)^2}{[(m - E_1)^2 - p_1^2]^2}
$$

$$
\sqrt{3(m - E_1)^2 \left[1 - \frac{(m_2^2 - m_3^2)^2}{((m - E_1)^2 - p_1^2)^2}\right]}
$$

$$
- p_1^2 \left[1 - \frac{2(m_2^2 + m_3^2)}{(m - E_1)^2 - p_1^2} + \frac{(m_2^2 - m_3^2)^2}{((m - E_1)^2 - p_1^2)^2}\right]
$$
(9)

From  $p_1$  and  $\phi$  the configuration in the decay plane is determined: Endpoint of  $p_1$ :

$$
xp_1 = x_{10} + \frac{p_1}{2} = \frac{p_1}{2} \left[ 1 + \frac{m_2^2 - m_3^2}{(m - E_1)^2 - p_1^2} \right] ;
$$
 (10)

$$
p_2 = \sqrt{(x_{p_1} - x)^2 + y^2} = \sqrt{x_{p_1}^2 - 2rx_{p_1} \cos \phi + r^2},
$$
 (11)

where

$$
r = A \sqrt{\frac{a^2 - b^2}{a^2 - b^2 \cos^2{\phi}}}
$$
;

$$
p_3 = \sqrt{[p_1 - (x_{p_1} - x)]^2 + y^2}
$$
  
=  $\sqrt{\left(\frac{p_1}{2} - x_{10}\right)^2 + 2r\left(\frac{p_1}{2} - x_{10}\right) \cos \phi + r^2}$ ; (12)

$$
\tan \theta_{12} = \frac{\text{r} \sin \phi}{\text{r} \cos \phi - \text{x}} \tag{13}
$$

$$
\tan \theta_{13} = \frac{r \sin \phi}{\left(x_{10} - \frac{p_1}{2}\right) - r \cos \phi}
$$
 (14)

$$
\theta_{23} = 2\pi - (\theta_{12} + \theta_{13}).
$$
 (15)

# A. Method

# 1. Selection of  $p_1$

'+

'•'

.•.

Of the two variables,  $p_1$  is selected first from the distribution  $G(p_1)$ . To do this, consider  $G(p_1)$  with the coefficient dropped for convenience:

$$
G'(p_1) = b^2 \sqrt{1 - \frac{2(m_2^2 + m_3^2)}{a^2 - b^2} + \frac{(m_2^2 - m_3^2)^2}{(a^2 - b^2)^2}}
$$
  

$$
\left\{3a^2 \left[1 - \frac{(m_2^2 - m_3^2)^2}{(a^2 - b^2)^2}\right] - b^2 \left[1 - \frac{2(m_2^2 + m_3^2)}{a^2 - b^2} + \frac{(m_2^2 - m_3^2)^2}{(a^2 - b^2)^2}\right]\right\},
$$
  
(16)

\

where  $a = m - E_1$ ,  $b = p_1$ , and  $E_1 = \sqrt{p_1^2 + m_1^2}$ .

•'

The maximum  $p_1$  is computed:

$$
P_{1 \max} = \frac{1}{2m} \sqrt{\left[m^2 - (m_1 + m_2 + m_3)^2\right] \left[m^2 - (m_1 - m_2 - m_3)^2\right]}.
$$
\n(17)

The maximum G<sup>t</sup> (p<sub>1</sub>) is supplied in the input:<sup>2</sup> G<sub>max</sub>(m, m<sub>1</sub>, m<sub>2</sub>, m<sub>3</sub>).

, .Procedure;

 $\overline{\phantom{1}}$ 

(a) Select 2 random numbers:  $0 \leq \xi \leq 1$ ,  $0 \leq n \leq 1;$ 

.1.~

- (b) Select trial  $p_1$ :  $p_{lt} = \xi p_1$  max<sup>;</sup>
- (c) Compute trial  $G^{\dagger}$  (p<sub>1</sub> $)$ ;
- (d) Compare G'  $(p_{1t})$  with  $\eta G_{\text{max}}$ ;
- (e) If G'  $(p_{1t}) \ge \eta$  G<sub>max</sub>, then the trial is successful and the program continues.

If G'  $(p_{lt}) < \eta$  G<sub>max</sub>, then the trial fails, and another trail is attempted with new values of  $(\xi, \eta)$ .

2. Selection of  $\phi$ 

Dropping the constant coefficient in dN/dm, and inserting the value of  $p_1$  obtained above, we have the distribution in  $\phi$ ,

$$
f(\phi) = A^2 b^2 \sin \phi \left( \frac{a^2 - b^2}{a^2 - b^2 \cos^2 \phi} \right)^{3/2} \left\{ \frac{dA}{da} + \frac{A a b^2 \sin^2 \phi}{(a^2 - b^2)(a^2 - b^2 \cos^2 \phi)} \right\}.
$$
(18)

This function may be integrated explicitly to give

$$
F(\phi) = \int_{0}^{\phi} f(\phi) d\phi = A^{2} b^{2} (a^{2} - b^{2})^{3/2} \left\{ \frac{1}{a^{2}} \frac{dA}{da} \left( \frac{1}{\sqrt{a^{2} - b^{2}}} - \frac{\cos \phi}{\sqrt{a^{2} - b^{2}} \cos^{2} \phi} \right) \right\}
$$

$$
+\frac{Ab^{2}}{3a^{3}(a^{2}-b^{2})}\left[\frac{2}{\sqrt{a^{2}-b^{2}}}+\frac{(a^{2}+2b^{2})\cos^{3}\phi-3a^{2}\cos\phi}{(a^{2}-b^{2}\cos^{2}\phi)^{3/2}}\right].
$$
 (18a)

 $\overline{z}$  Note that an exact value of  $G_{\text{max}}$  is not necessary, but only a value that is greater than or equal to the exact  $G_{\text{max}}$ ; to the extent that it is greater, the ratio of successes to trials is reduced, but the distribution of  $p_1^{\sigma}$  is unaltered. Since

...

. ., .

$$
\int_0^{\pi} \frac{dN}{dm} d\phi = G(p_1),
$$

it is easy to show that

$$
F(\pi) = \frac{1}{12} G'(p_1) = F_{\max}.
$$
 (18b)

Value  $\phi$  is now selected as follows:

- (a) :Choose another random number such that  $0 \leq \zeta \leq 1$ ;
	- G' (p<sub>1</sub>) (b) Put F' =  $\zeta$  F<sub>max</sub> =  $\zeta$   $\frac{1}{12}$

 $(G' (p_1)$  has just been calculated in selection of  $p_1$ );

(c) Solve for  $\phi$  the equation  $G(\phi) = F(\phi) - F' = 0.$ 

This can probably best be done by an iterative procedure. See Sec. V (Method), for a complete description of solution of  $G(\phi) = 0$ .

3. Computation of other Momenta and Angles

$$
x_{10} = \frac{1}{2} p_1 \frac{m_2^2 - m_3^2}{a^2 - b^2} , \t r = A \sqrt{\frac{a^2 - b^2}{a^2 - b^2 \cos^2 \phi}} ,
$$
  
\n
$$
x_{p_1} = x_{10} + \frac{1}{2} p_1, \t x_{p_2} = \frac{1}{2} p_1 - x_{10},
$$
  
\n
$$
p_2 = \sqrt{x_{p_1}^2 - 2rx_{p_1} \cos \phi + r^2} ,
$$
  
\n
$$
p_3 = \sqrt{x_{p_2}^2 + 2rx_{p_2} \cos \phi + r^2} ,
$$
  
\n
$$
\tan \theta_{12} = \frac{r \sin \phi}{r \cos \phi - x_{p_1}},
$$
  
\n
$$
\tan \theta_{13} = \frac{r \sin \phi}{(x_{10} - \frac{1}{2} p_1) - r \cos \phi} = -\frac{r \sin \phi}{x_{p_2} + r \cos \phi} ,
$$

and

$$
\theta_{23} = 2\pi - (\theta_{12} + \theta_{13}).
$$

# 4. Randomized Orientation of Decay in Space

Perform the orientation as follows:

(a) Pick the direction of  $\vec{p}_1$  randomly relative to a fixed coordinate system (X, Y, Z) by specifying the polar coordinates  $\lambda$ ,  $\mu$  according to the joint distribution:

$$
p(\lambda, \mu)d\lambda d\mu = \frac{1}{4\pi} \sin \lambda d\lambda d\mu;
$$

(b) Establish a primed system of coordinates  $(x^1, y^1, z^1)$  rotated relative to the fixed system (see Fig. 2), such that z' lies along  $\vec{p}_1$ , and the y' axis lies in the  $Zz'$  plane, which will then be the decay plane.

The equations relating components of direction cosines along axes in the two systems are then

 $a = a' \sin \mu + \beta' \cos \lambda \cos \mu + \gamma' \sin \lambda \cos \mu$  $\beta = -a^{\dagger} \cos \mu + \beta^{\dagger} \cos \lambda \sin \mu + \gamma^{\dagger} \sin \lambda \sin \mu,$  (19)  $\gamma = -\beta' \sin \lambda + \gamma' \cos \lambda.$ 

The direction cosines for  $\vec{p}_1$ ,  $\vec{p}_2$ ,  $\vec{p}_3$  in the primed system are

$$
\vec{p}_1: \quad \alpha_1' = 0, \quad \beta_1' = 0, \quad \gamma_1' = 1; \n\vec{p}_2: \quad \alpha_2' = 0, \quad \beta_2' = \sin \theta_{12}, \quad \gamma_2' = \cos \theta_{12}; \n\vec{p}_3: \quad \alpha_3' = 0, \quad \beta_3' = -\sin \theta_{13}, \quad \gamma_3' = \cos \theta_{13}.
$$
\n(20)

Rotate the decay plane and the x' andy' axes by an angle *v* about the z' axis; the rotated system then becomes the  $(x'', y'', z'')$  system:

$$
\gamma' = \gamma'', \quad a' = a'' \cos \nu - \beta'' \sin \nu, \quad \beta' = \beta'' \cos \nu + a'' \sin \nu. \tag{21}
$$

The components of  $\vec{p}_1$ ,  $\vec{p}_2$ , and  $\vec{p}_3$  given above are now in the (x", y", z") system. Transforming to the (x<sup>1</sup>, y', z') system gives

$$
a_{1}^{\prime} = 0, \beta_{1}^{\prime} = 0, \gamma_{1}^{\prime}, = 1; , \dots, \dots
$$
  
\n
$$
a_{2}^{\prime} = -\sin \theta_{12} \sin \nu, \beta_{2}^{\prime} = \sin \theta_{12} \cos \nu, \gamma_{2}^{\prime} = \cos \theta_{12};
$$
  
\n
$$
a_{3}^{\prime} = \sin \theta_{13} \sin \nu, \beta_{3}^{\prime} = -\sin \theta_{13} \cos \nu, \gamma_{3}^{\prime} = \cos \theta_{13}.
$$
  
\n(22)

<sup>3</sup>If cos  $\lambda = \pm 1$ , put  $a = a^{\dagger}$ ,  $\beta = \pm \beta^{\dagger}$ , and  $\gamma = \pm \gamma^{\dagger}$ , respectively, using values. taken directly from Eqs. (22).

)

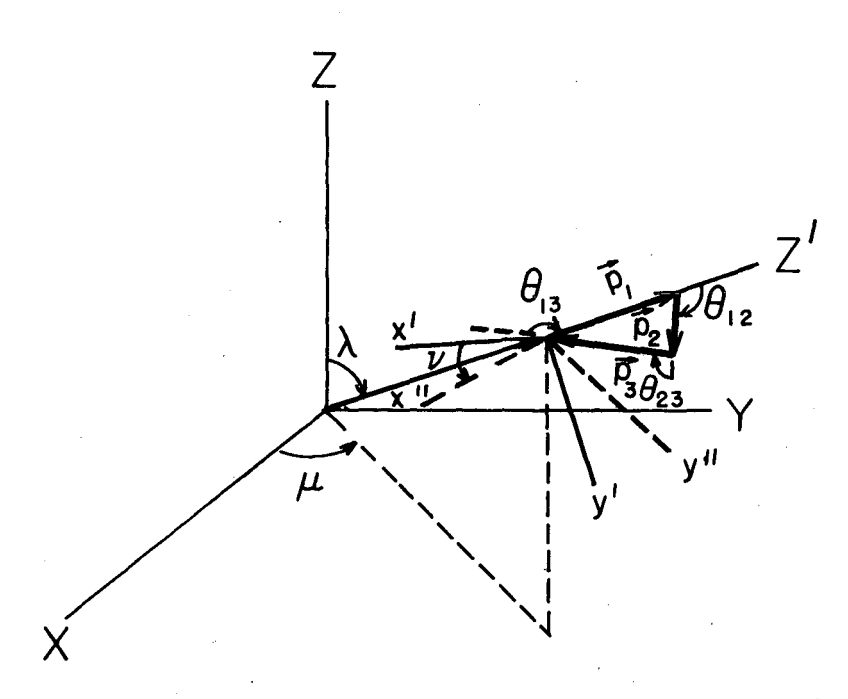

MU-23651

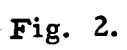

'"'

These values are now substituted in Eqs. (19) to obtain the  $(X, Y, Z)$  components of  $\vec{p}_1$ ,  $\vec{p}_2$ ,  $\vec{p}_3$ , stored in the computer memory for output.

The angles  $(\lambda, \mu, \nu)$  are chosen with random numbers  $\lambda^{\dagger}$ ,  $\mu^{\dagger}$ ,  $\nu^{\dagger}$ :

$$
0 < \lambda' < 1
$$
,  $0 < \mu' < 1$ ,  $0 < \nu' < 1$ ;  
\n $\cos \lambda = 2\lambda' - 1$ ,  $\mu = 2 \pi \mu'$ ,  $\nu = 2 \pi \nu'$ .

# B. Input and Output

1. Input

m

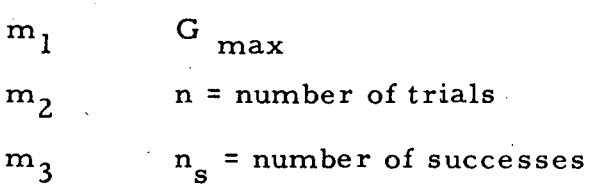

2. Output

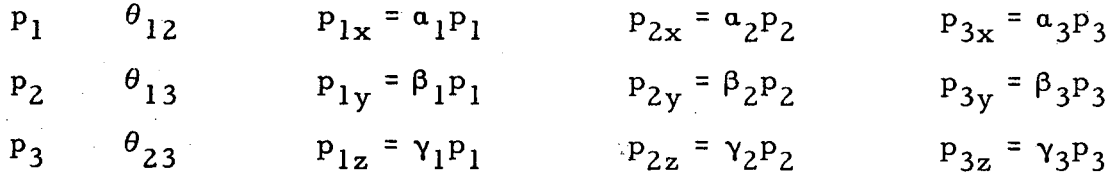

 $m<sub>3</sub>$ n m  $n_{\bf s}$  .  $m<sub>1</sub>$ G max  $m_{2}$ PI max ф

# III.· LORENTZ TRANSFORMATION TO THE LABORATORY SYSTEM

Consider particle m to be moving with momentum  $\overrightarrow{p}_L$  when it decays into secondaries m<sub>1</sub>, m<sub>2</sub>, m<sub>3</sub> with previously determined c.m. s. momenta  $\overrightarrow{p}_1$ ,  $\overrightarrow{p}_2$ ,  $\overrightarrow{p}_3$  (see Fig. 3). The resulting secondary momenta in the laboratory system (denoted by a subscript:"L") are to be determined from the Lorentz transformations.

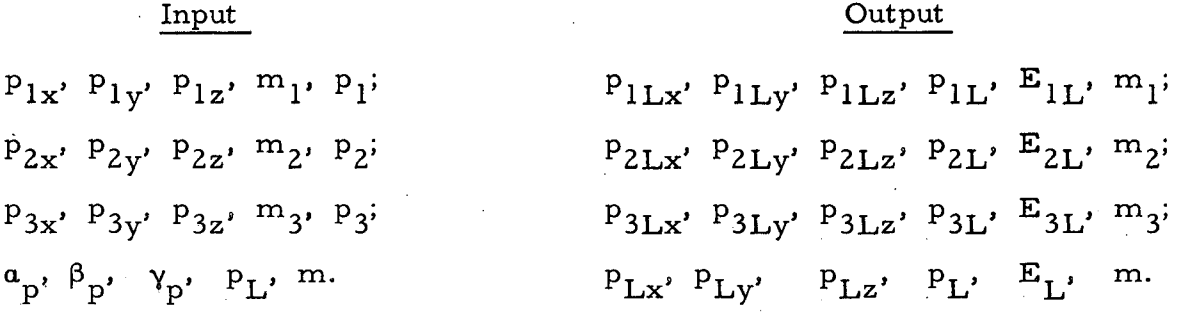

Derivation of transformations for  $i = 1, 2, 3$ :

$$
E_i = \sqrt{p_i^2 + m_i^2}
$$
  $E_L = \sqrt{p_L^2 + m^2}, \quad \gamma = \frac{E_L}{m}, \quad \gamma\beta = \frac{P_L}{m}$ 

- Components parallel to  $\overrightarrow{p}$ :

$$
\vec{P}_{i||L} = [\gamma(\vec{P}_i \cdot \vec{U}_p) + \gamma \beta E_i] \vec{U}_p.
$$

Components perpendicular to  $\overrightarrow{p}$ :

$$
P_{i\perp L} = \vec{U}_p \times (\vec{P}_i \times \vec{U}_p) = \vec{P}_i - \vec{U}_p (\vec{P}_i \cdot \vec{U}_p),
$$

where

•

..

$$
\vec{U}_p = \frac{P_L}{P_L}
$$

Resultant transformed vector:

$$
\vec{\tilde{p}}_{iL} = \left[ \; (\gamma - 1) \; (\vec{\tilde{p}}_i \; \cdot \; \vec{U}_p) + \gamma \beta E_i \right] \; \vec{U}_p + \vec{p}_i \; .
$$

Thus

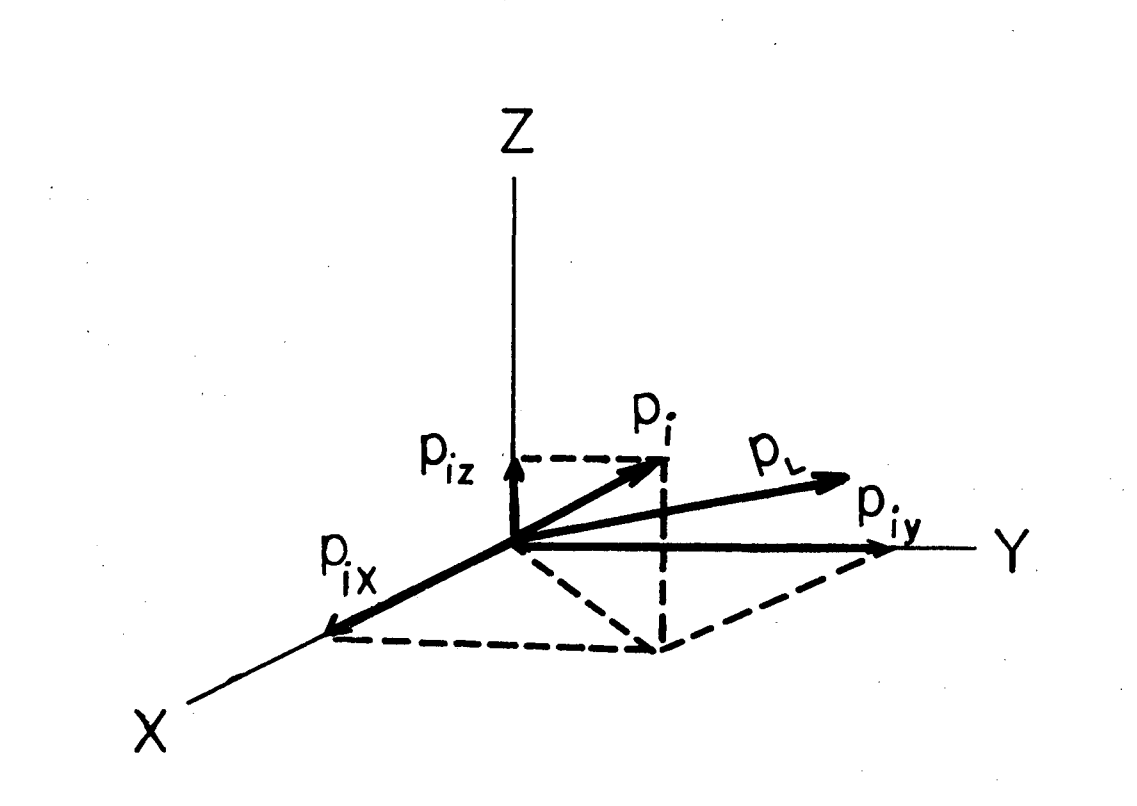

MU-23652

 $\frac{1}{2} \frac{1}{2} \frac{1}{2} \frac{1}{2} \frac{1}{2}$ 

Fig. 3.

 $\hat{\boldsymbol{\beta}}$ 

 $\ddot{\phantom{0}}$ 

# UCRL-9614

$$
P_{iLx} = [(\gamma - 1) (\vec{p}_i \cdot \vec{U}_p) + \gamma \beta E_i] \alpha_p + P_{ix}
$$
  
\n
$$
P_{iLy} = [(\gamma - 1) (\vec{p}_i \cdot \vec{U}_p) + \gamma \beta E_i] \beta_p + P_{iy}
$$
  
\n
$$
P_{iLz} = [(\gamma - 1) (\vec{p}_i \cdot \vec{U}_p) + \gamma \beta E_i] \gamma_p + P_{iz}
$$
  
\nfor i = 1, 2, 3,  
\n
$$
P_{iL} = \sqrt{P_{iLx}^2 + P_{iLy}^2 + P_{iLz}^2}
$$

where

 $(\vec{\mathbf{p}}_i\cdot\vec{\mathbf{U}}_p)=\mathbf{p}_{ix}\mathbf{a}_p+\mathbf{p}_{iy}\mathbf{\beta}_p+\mathbf{p}_{iz}\mathbf{\gamma}_p$ 

# IV.  $\pi^0$  DECAY AND THE GAMMA-RAY CONVERSION SUBROUTINE

A. 
$$
\pi^0
$$
 Decay:  $\pi^0 \rightarrow \gamma 1 + \gamma 2$ 

The  $\pi^0$  decay subroutine is executed for each of the three secondary masses whose value is 135.00.

The components of the two  $\gamma$  momentum vecotrs,  $\vec{P}_{Gl}$  and  $\vec{P}_{G2}$ , normal and parallel to the initial  $\pi^0$  momentum  $\vec{P}_i$  are called, respectively,

 $P_{G1n}$ ,  $P_{G1p}$  and  $P_{G2n}$ ,  $P_{G2p}$ .

They are found from  $p_i$ ,  $m_i$  as follows (Lorentz transformation):

$$
P_{Gjp} = \frac{E_i}{m_i} \frac{m_{\pi} 0}{2} \left( \cos \theta^* + \frac{P_i}{E_i} \right)
$$
  
for  

$$
P_{Gjn} = \pm \frac{m_{\pi} 0}{2} \sin \theta^*,
$$
  $j = 1, 2$ 

with

$$
m_{\pi}^0 = 135.00.
$$

Here

 $\cos \theta^* = 2\eta - 1$ , where  $\eta$  is a random number such that  $0 \le \eta \le 1$ ;  $\sin \theta^* = \sqrt{1 - \cos^2 \theta^*}$ 

Referring to Fig. 4, where the primed system is constructed with the z' axis along  $\vec{p}_i$ , and the y' axis in the z'Z plane (cf. Sec. II-A-4 "Randomized Orientation of Decay in Space, " and Fig. 2) one finds the following components<br>in the primed system (the z'Z plane is also, at this point, the decay plane):

 $P_{\text{Glz}^1} = \frac{1}{2} (E_i \cos \theta^* + p_i),$  $P_{G2z'} = \frac{1}{2} (-E_i \cos \theta^* + p_i);$  $P_{\text{Glx}'} = 0$  $P_{G2x'} = 0;$  $P_{\text{Gly}} = \frac{-m_{\pi}0}{2} \sin \theta^*,$  $P_{G2y'} = \frac{m_{\pi}0}{2} \sin \theta^*$ .

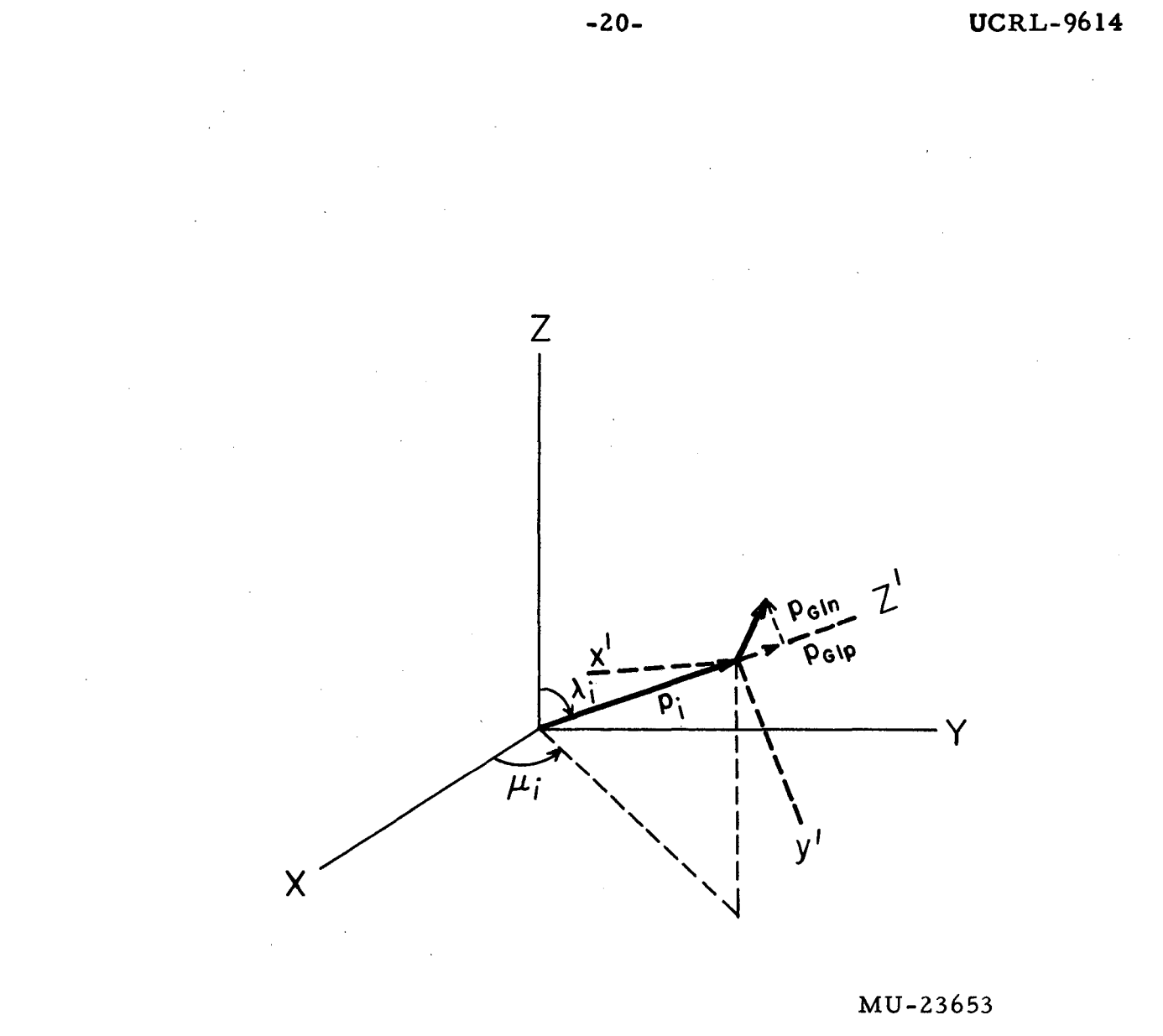

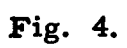

Now, a rotation by angle  $\nu$  about the z' axis gives the new components in the primed system:

$$
P_{G1z'} = \frac{1}{2} (E_i \cos \theta^* + p_i), \qquad P_{G2z'} = \frac{1}{2} (-E_i \cos \theta^* + p_i);
$$
  
\n
$$
P_{G1x'} = \frac{m_{\pi} 0}{Z} \sin \theta^* \sin \nu, \qquad P_{G2x'} = \frac{-m_{\pi} 0}{2} \sin \theta^* \sin \nu;
$$
  
\n
$$
P_{G1y'} = \frac{-m_{\pi} 0}{2} \sin \theta^* \cos \nu, \qquad P_{G2y'} = \frac{m_{\pi} 0}{2} \sin \theta^* \cos \nu.
$$

The components in the unprimed system are now found as folows:  $P_{\text{G1x}} = P_{\text{G1x}}$ ,  $\sin \mu_i + P_{\text{G1y}}$ ,  $\cos \lambda_i \cos \mu_i + P_{\text{G1z}}$ ,  $\sin \lambda_i \cos \mu_i$ ;

 $P_{\text{Gly}}$  =  $-P_{\text{Gly}}$  cos  $\mu_i + P_{\text{Gly}}$  cos  $\lambda_i$  sin  $\mu_i + P_{\text{Gly}}$  sin  $\lambda_i$  sin  $\mu_i$ ;

 $P_{G1z}$  =  $-P_{G1y}$ ,  $\sin \lambda_i + P_{G1z}$ ,  $\cos \lambda_i$ ;

where

$$
\cos \lambda_{i} = \gamma_{i}, \sin \lambda_{i} = \sqrt{1 - \cos^{2} \lambda_{i}},
$$
  

$$
\cos \mu_{i} = \frac{a_{i}}{\sin \lambda_{i}},
$$
  

$$
\sin \mu_{i} = \frac{\beta_{i}}{\sin \lambda_{i}},
$$

and

when  $(a_i, \beta_i, \gamma_i)$  are direction cosines of  $\pi^0$ .

Similarly, for  $P_{G2x}$ ,  $P_{G2y}$ ,  $P_{G2z}$ :

Compute:

$$
p_{G1} = \sqrt{p_{G1x}^2 + p_{G1y}^2 + p_{G1z}^2},
$$
  

$$
p_{G2} = \sqrt{p_{G2x}^2 + p_{G2y}^2 + p_{G2z}^2}.
$$

Note:

If 
$$
\cos \lambda_i \equiv \pm 1
$$
, then take:  
\n
$$
P_{\text{G1x}} = \frac{m_{\pi} 0}{2} \sin \theta^* \sin \theta = + p_{1x};
$$
\n
$$
p_{\text{G1y}} = \frac{m_{\pi} 0}{2} \sin \theta^* \cos \theta = \pm p_{1y};
$$
\n
$$
P_{\text{G1z}} = \pm \frac{1}{2} (E_i \cos \theta^* + p_j) = \pm p_{1z},
$$

and repeat these three equations for  $p_{G2}$ .

# B. Gamma-Ray Conversion

Input:

..

....

From Sec. A above, the momentum and its components are known. for each  $\gamma$  ray.

Other input data: Coordinates of the decay point  $(x_D, y_D, z_D)$ .

Calculations:

Compute direction cosines for yl:

$$
\alpha_1 = \frac{P_{\text{G1x}}}{P_{\text{G1}}}, \qquad \beta_1 = \frac{P_{\text{G1y}}}{P_{\text{G1}}}, \qquad \gamma_1 = \frac{P_{\text{G1z}}}{P_{\text{G1}}}
$$

Compute. the potential path, FLP, which is the distance measured along the y-ray direction from the decay point to the fiducial limit of the chamber. This is given by the function POPATH.

$$
FLP = POPATH (z1, z2, R, a1, \beta1, \gamma1, xD, yD, zD.
$$

where

$$
z_1 = 2,
$$
  
\n
$$
z_2 = 23,
$$
  
\n
$$
R = 13,
$$

the fiducial limits of the 12-inch Xenon chamber, in centimeters.

Compute the mean conversion length,  $\frac{4}{1}$  in centimeters:

$$
\text{FLAMG} = 5.1448 + \frac{135.6738}{P_{\text{G1}}} - \frac{1292.6491}{(P_{\text{G1}})^2} + \frac{5508.5681}{(P_{\text{G1}})^3}
$$

Select a conversion distance according to an exponential distribution:

**FIGAM** = 
$$
-(FLAMG) (log_a \eta)
$$
,

where  $\eta$  is a random number, such that  $0 < \eta < 1$ . Test for y-ray conversion inside fiducial volume:

- (a) if  $FLGAM-FLP < 0$ ,  $\gamma$  does convert;
- (b) if FLGAM-FLP  $\geq 0$ ,  $\gamma$  does not convert.

Repeat this set of calculations for  $\gamma^2$ , keeping the same  $(x_D, y_D, z_D)$ , but changing to the momentum of  $y^2$ .

This formula was developed by Dr. John Brown, of this Laboratory for use in the xenon bubble chamber. For other materials, an appropriate formula must be substituted.

'•'

# V. METHOD

Selection of  $\phi$  according to Sec. II- $A_7$ 2; (Selection of  $\phi$ ), Subroutine FOFPHI:

This is a direct integration problem. Define

$$
H(x) = H(\cos \phi) = \int_0^{\phi} f d\phi - R(r) \int_0^{\pi} f d\phi,
$$

where  $R(r)$  is equal to a number produced by the random-number generator, and  $f(\phi)$  is as in Eq. (18).

$$
H(\cos \phi) = dA/da A^{2}b(a^{2} - 1)^{3/2} \left( \frac{-\cos \phi}{a^{2}(a^{2} - \cos^{2} \phi)^{1/2}} + \frac{A^{3}ab^{2}(a^{2} - 1)^{3/2}}{(a^{2} - b^{2})} \left( \frac{(2 + a^{2})\cos^{3} \phi - 3a^{2}\cos \phi}{3a^{A}(a^{2} - \cos^{2} \phi)^{3/2}} \right) \right)
$$

+ CAPFL -2R(r) CAPFL,

where CAPFL = 
$$
\frac{DA/da A^2 (a^2 - b^2)b^2 a + 2/3 (A^3 b^4)}{a^3}
$$
,  
\n $a = \frac{a}{b}$ , and x = cos  $\phi$ .

 $H(x)$  is a monotonically increasing function as x goes from +1 to -1, since  $f(\phi) > 0$ , and  $0 \le \phi \le \pi$ . The subroutine then solves the equation

$$
x = \frac{x_2H(x_1) - x_1H(x_2)}{H(x_1) - H(x_2)}
$$

by iteration until  $|H(x)| < 0.001$  F', where F' = R(r)  $\int_0^{\pi} f d\phi = 2R(r) \cdot CAPFL$ ; and where  $H(x_1) > 0$  and  $H(x_2) < 0$ ; each successive value of x replacing  $x_1$  if H(x) > 0, or  $x_2$  if H(x) < 0.

The output is PHI =  $\arccos(x)$ . FOFPHT = 0, if x is found within 50 iterations; otherwise FOFPHT = l.

### VI. · RESTRICTIONS AND REQUIREMENTS

This program has been prepared to run without a monitor, but may easily be modified to run with a monitor system (except for the main "super" . program - see Appendix). The program can be recompiled on the IBM 7 09 without alteration, to produce a version which can be run on the 709 (except for the main "super" program - see Appendix).

All subroutines are included in the binary deck, including FORTRAN I-0 subroutines and FORTRAN square root, log, arctan, exponential, sine, and cosine subroutines.

This program requires a minimum core size of  $17777<sub>g</sub>$  locations  $(8192<sub>10</sub>)$ .

..

,,

### VII. PROGRAM SETUP

A main program must be used to call subroutine PSPDST into play. All other subroutines are called into execution via subroutine PSPDST. The main program must also perform the following tasks:

(a) The values of the masses of the primary particle and the three secondaries must be set prior to executing subroutine PSPDST. The constants are FM, FMl, FM2, and FM3 respectively, and all are located in FORTRAN common. The values for the unit direction cosines of the primary, and the coordinates of the primary and momentum of the primary, must also be set in the main program. These are the constants  $ALFP$ ,  $BERTP$ ,  $GAMP$ ,  $PCQORD(1)$ , PCOORD(2), PCOORD(3), and PL, respectively, all located in FORTRAN common.

The values for  $G_{max}$ , the maximum number of trials to be executed, the maximum number of successes allowed, the number of trial failures permitted before the ratio of successful trials to total trials is formed and tested, and the two limiting values that the ratios of successful trials to total trials may assume in cases of failure in the function  $G(p_1)$  and the function.  $F(p_1)$ , must all be fixed in the main program. These are the constants GMX, N, NSC, NFAIL, Fl, and F2, respectively, forming in the sequence listed the parameters of the subroutine PSPDST calling sequence. These constants are not located in FORTRAN common.

(b) The constants NZZ, LBTRNT, and PIDCAT (See Sec. VIII-B for FORTRAN memory locations), must be fixed as follows:

(1) NZZ =  $X$ , where X is the integer value of the tape unit desired for writing the BCD information from all subroutines involved in this program, i.e., if  $NZZ = 6$ , then tape 6 is selected by the program.

(2) If LBTRNT = 1, then subroutine LBTRAN is executed. This subroutine performs the calculations for the Lorentz transformations from the c. m. s. to the laboratory system. If LBTRNT  $\neq$  1, then subroutine LBTRAN is not executed.

(3) If PIDCAT = 0, then subroutine PIDAY is not executed. This is the subroutine which makes the  $\pi^0$ -decay and gamma-conversion calculations. If PIDCAT =  $l$ , then subroutine PIDCAY is executed, using results from the original c. m. s. (i.e., directly from subroutine PSPDST). If PIDCAT = 2, then subroutine PIDCA Y is executed, using results from the Lorentz transformations to the laboratory system (i.e. , from subroutine LBTRAN}. All data used by the subroutines LBTRAN and PIDCAY are located in FORTRAN common storage. If, at the termination of subroutine PIDCA Y, the constant " GMCNVT =  $-1$ , then neither gamma ray converted. If GMCNVT = 0, then the first gamma ray did not convert and the second did. If GMCNVT = 1, then the first gamma ray converted and the second did not. If GMCNVT =  $2$ , then both gamma rays converted.

(4) Provision has been established in the present main program to punch out the base value of the number in the function RAN (the random number generator) at the termination of any given execution of PSPDST, and to use this number as the starting base value in RANF for the next PSPDST run. The card containing this number must be the physical first card after the binary deck transition card. If this card is blank, then the base value provided in the function RAN will be used. At the end of the run, this card must be collected from the on-line punch.

(5) Subroutine PDTPUN, the last subroutine called by PSPDST in. any given trial, was used to punch data for a special limited experiment, by Dr. John Kadyk. A dummy subroutine has been included for- general usage. However, the presence of this subroutine allows the user to develop his own data-producing subroutine. The constant PDTPNT, located in FORTRAN common memory, was used by our special subroutine as a test word, and is available to the user.

See Appendix for further details concerning the main program written by this programmer.

# A. Operators' Instructions

An on-line card reader is needed to read the binary program deck. An on-line card punch is expected. A BCD tape is required, the unit number to be determined by the Programmer. The normal stop is HPR 0, 0(0420 0000 0000). At the end of the run, the BCD tape must be saved if DATA is called for. There will always be one card (octal) punched.

# VIII. CODING INFORMATION

# A. Alphabetical Listing of Subroutines and Functions

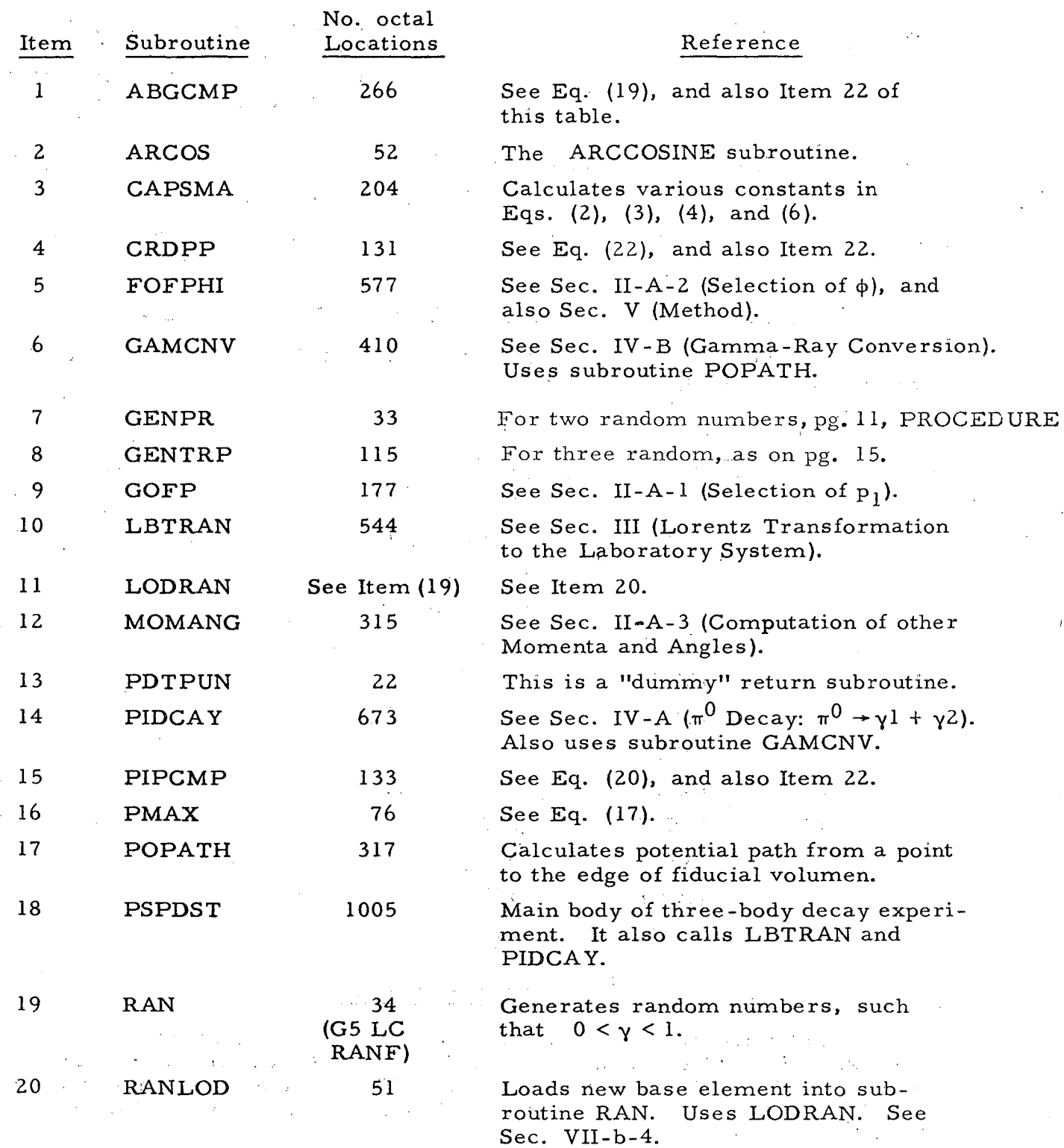

~

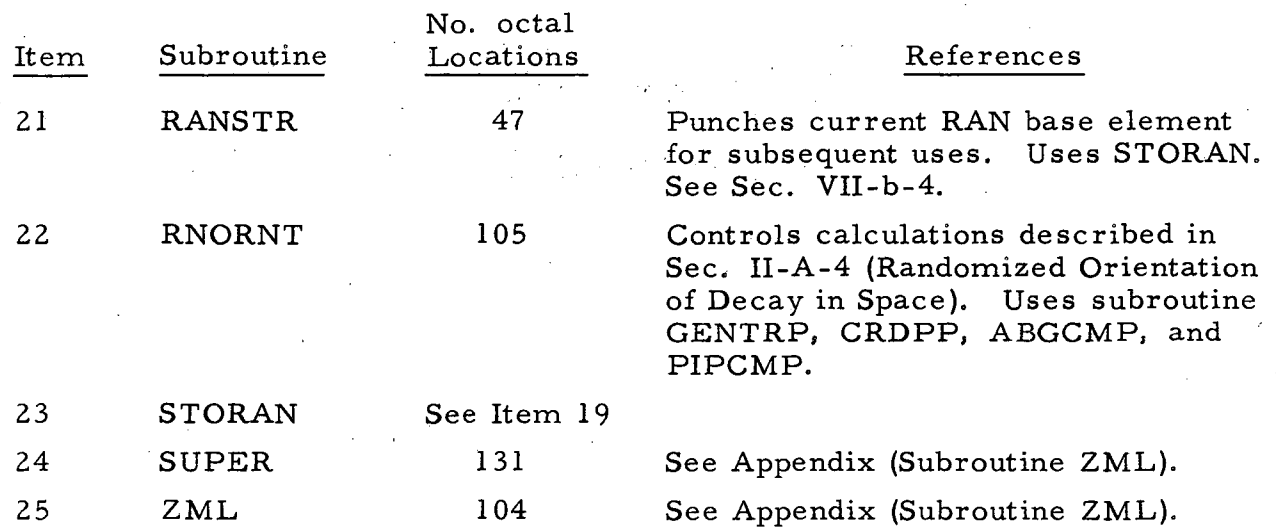

# B. List of FORTRAN LibrarySubroutines Used by the Program

The number of octal locations used is included in parentheses. Total memory for all subroutines: 12202, octal.

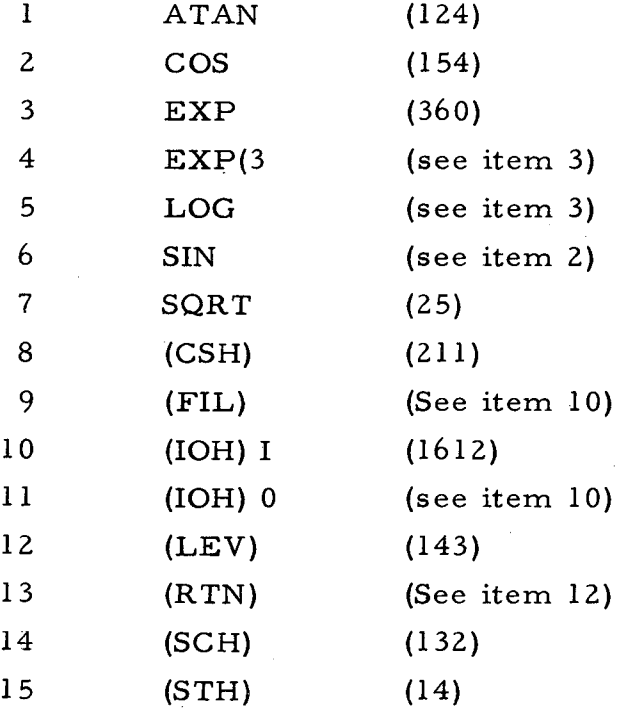

# c. Common Allocation

FORTRAN common storage uses locations 77263 to 77462, octal. The constants NZZ (BCD tape number), LBTRNT (laboratory transformation constant), PIDCAT (PI decay constant), GMCNVT (gamma-conversion test), and PDTPNT (data test) are located in 77462, 77461, 77404, 77374, and 77403, respectively.

### APPENDIX: SUBROUTINE ZML

The main "super" program included in this deck calls on the subroutine ZML for reading certain constants into known memory locations (i.e. *,* FORTRAN common storage locations).

ZML is a 704, hand-coded, two-word loader that performs as follows:

(a) Each time a transfer to ZML is executed, ZML reads the first two words of a card in the card reader, i.e., it reads rows 9L and 9R and stores these words in INl and IN2, respectively.

(b) It then tests INl and IN2 in the following manner. If INl is nonzero and IN2 is zero, then the contents of INl are planted in the store instruction DOWN, *i.e.,* DOWN STO X, where X is the contents of INl, and the first two words of the next card in sequence are read into IN1 and IN2. If IN1 is zero and IN2 is nonzero, then the contents of IN2 are stored in the location indicated by the instruction DOWN. The value of DOWN is increased by one, *i.e.,* DOWN STO (X+ 1), and the first.two words of the next card in sequence are read into IN1 and IN2. If both IN1 and IN2 are nonzero, then a transfer to IN2 is executed, thus implying that the word just read into IN2 is, itself, a transfer command. In all cases, the first two words of each card are expected to be binary.

In the main program, ZML is used to fix the values of the constants PIDCAT and PDTPNT, thus removing the necessity to recompile the main program each time changes in the subroutines PIDCA Y and PDTPUN are desired. The last card read by ZML contains a nonzero first word and a TRA 1, 4 (002000400 001) in the second word, thus returning control to the main program .

. / .

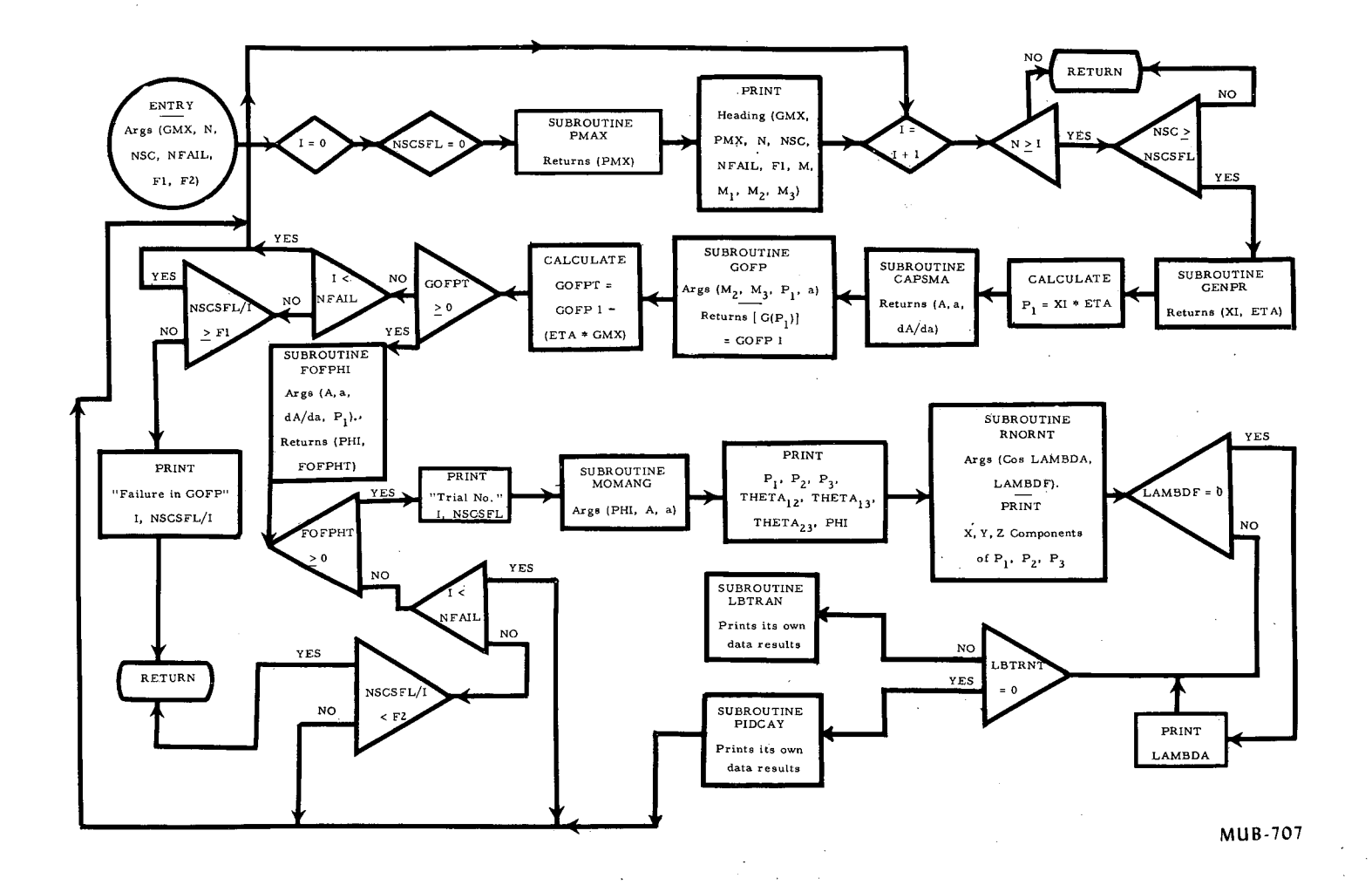

Fig. 5. Flow diagram for subroutine PSPDST.

~

 $\Omega_{-}$ <sup>~</sup><sup>I</sup> -.J:) *a-* .... ~

..

 $-53-$ 

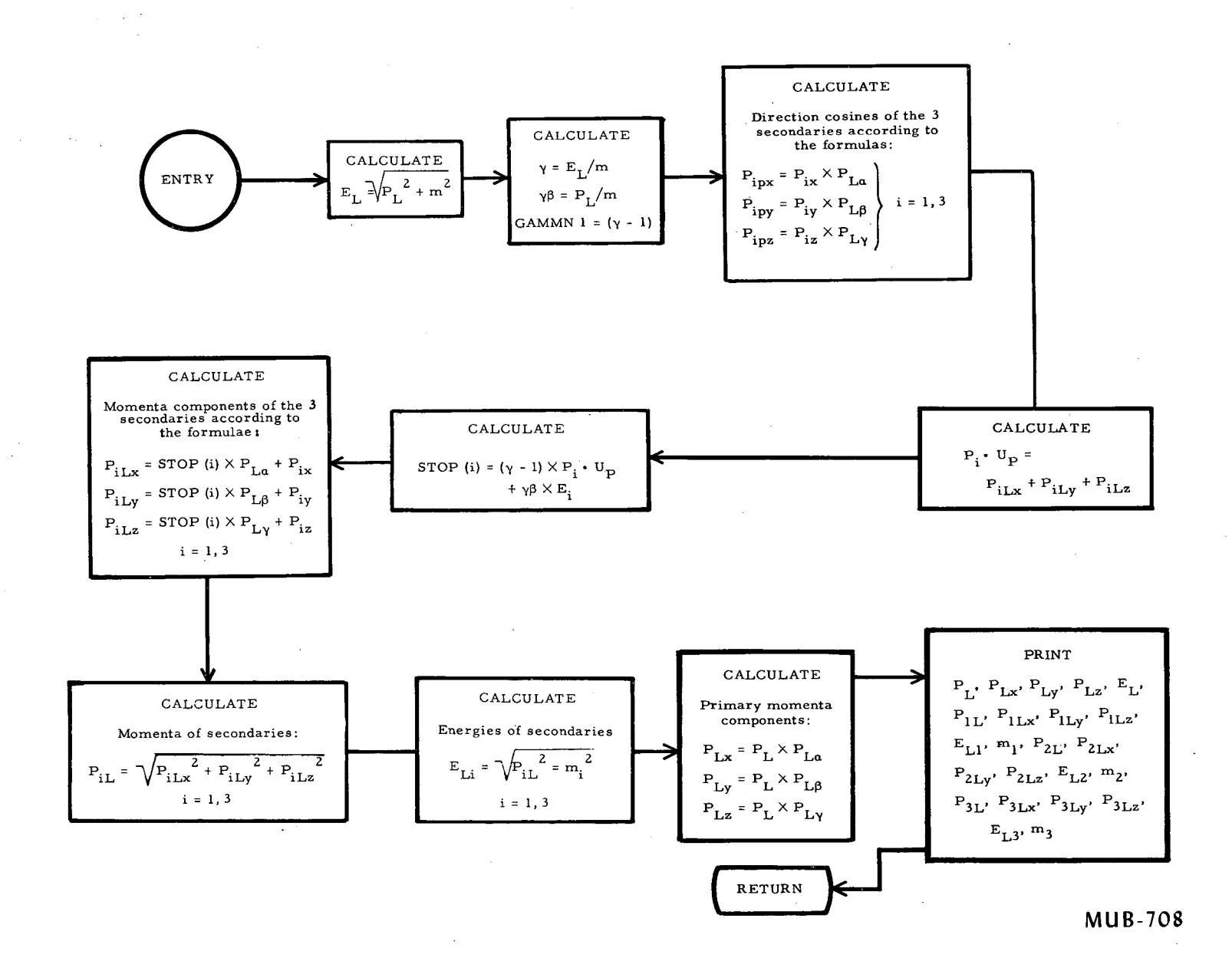

# Fig. 6. Flow diagram for subroutine LBTRAN.

ن<br>م

UCRL-9614

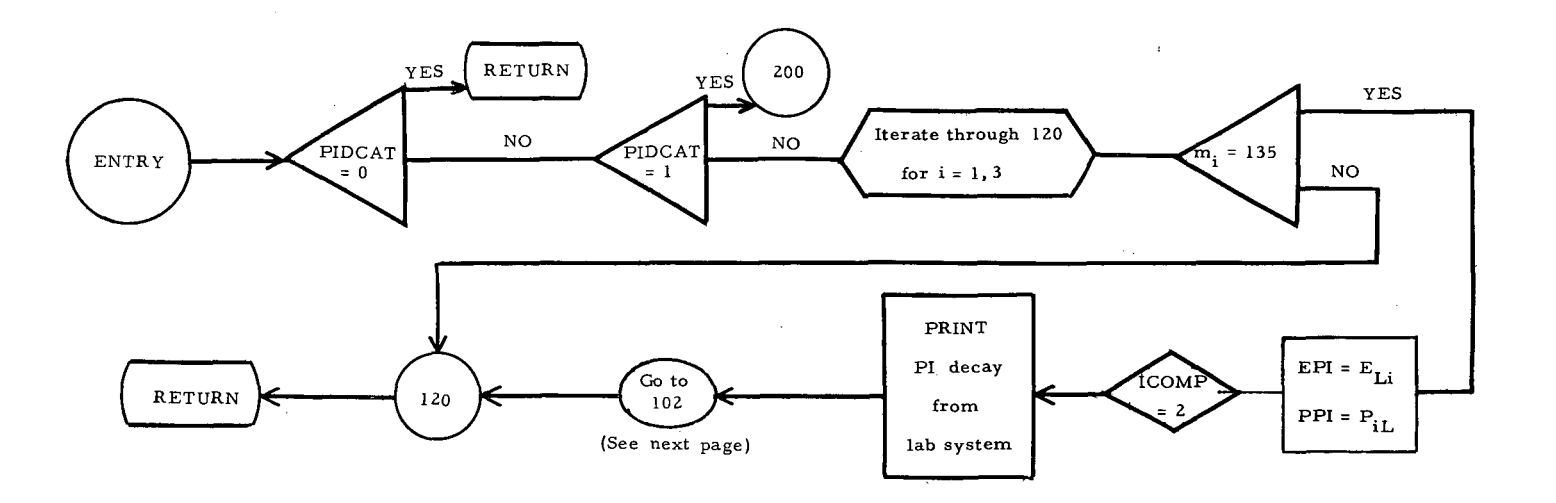

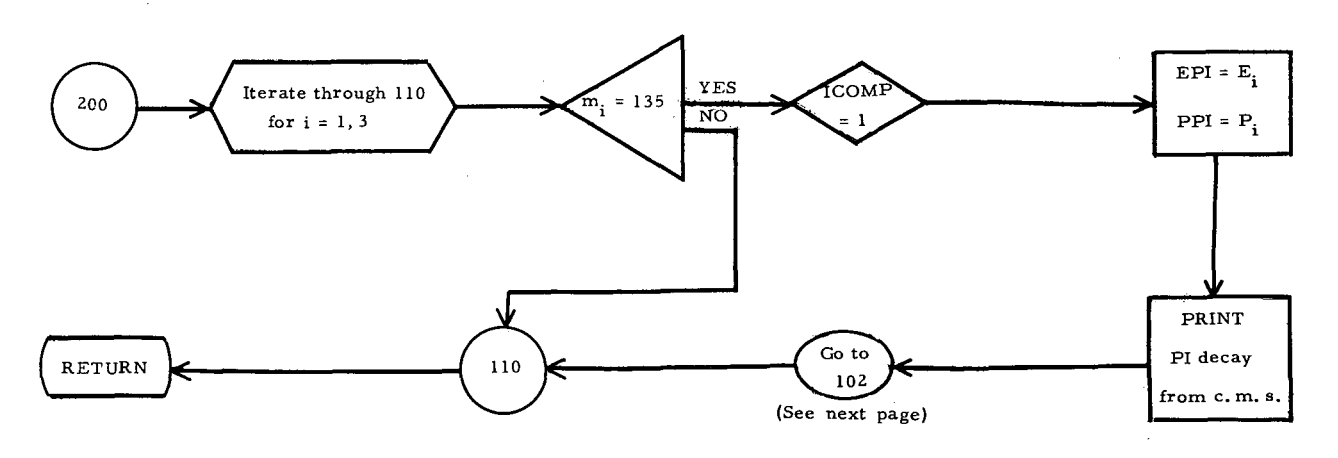

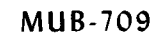

Fig. 7a. Flow diagram for subroutine PIDCAY: first part.

×

 $\mathbf{c}$ 

 $-31 -$ 

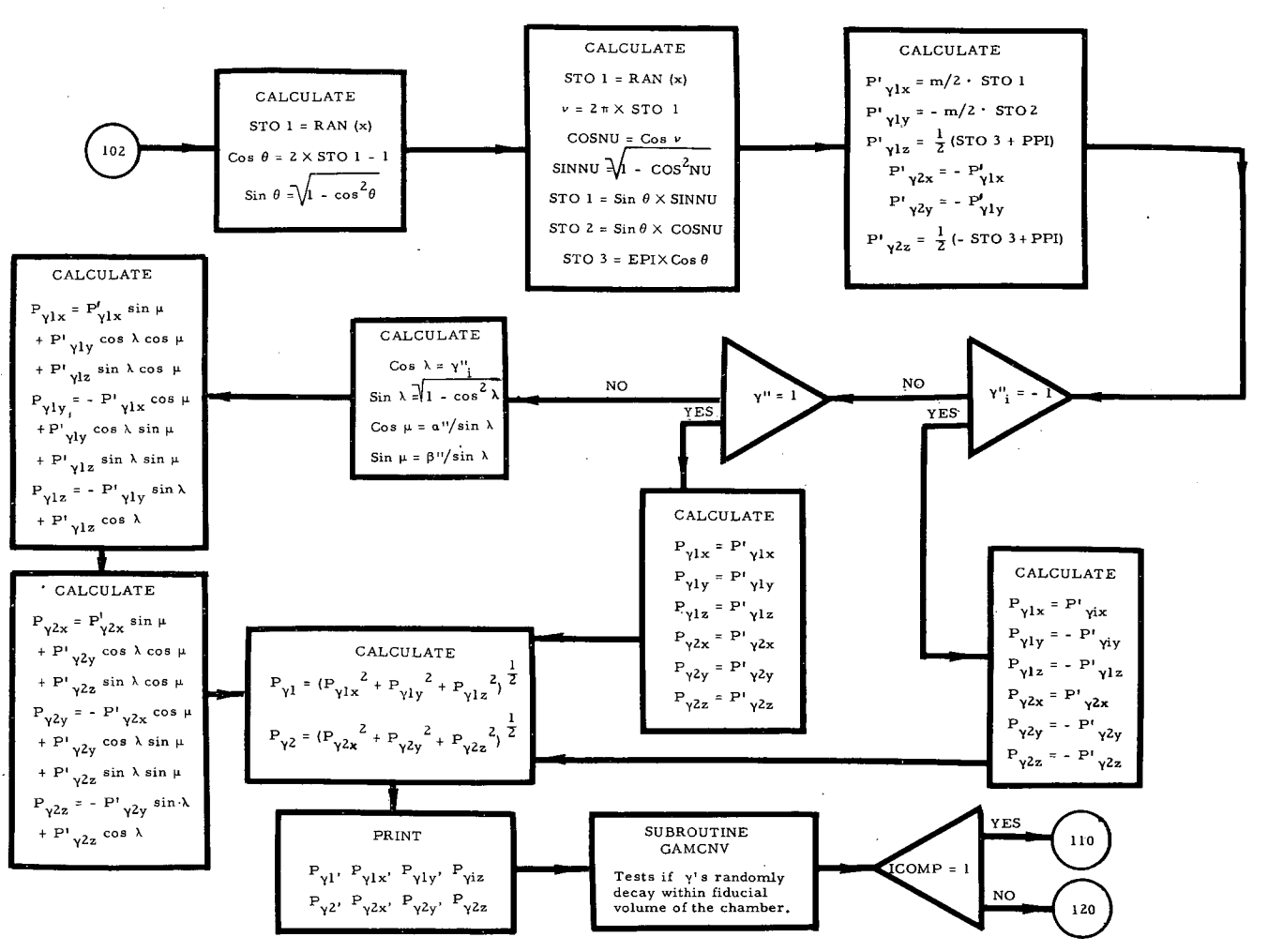

 $MUB-70C$ 

 $\mathbf{r}$ 

# Fig. 7b. Flow diagram for subroutine PIDCAY: conclusion.

 $32 -$ 

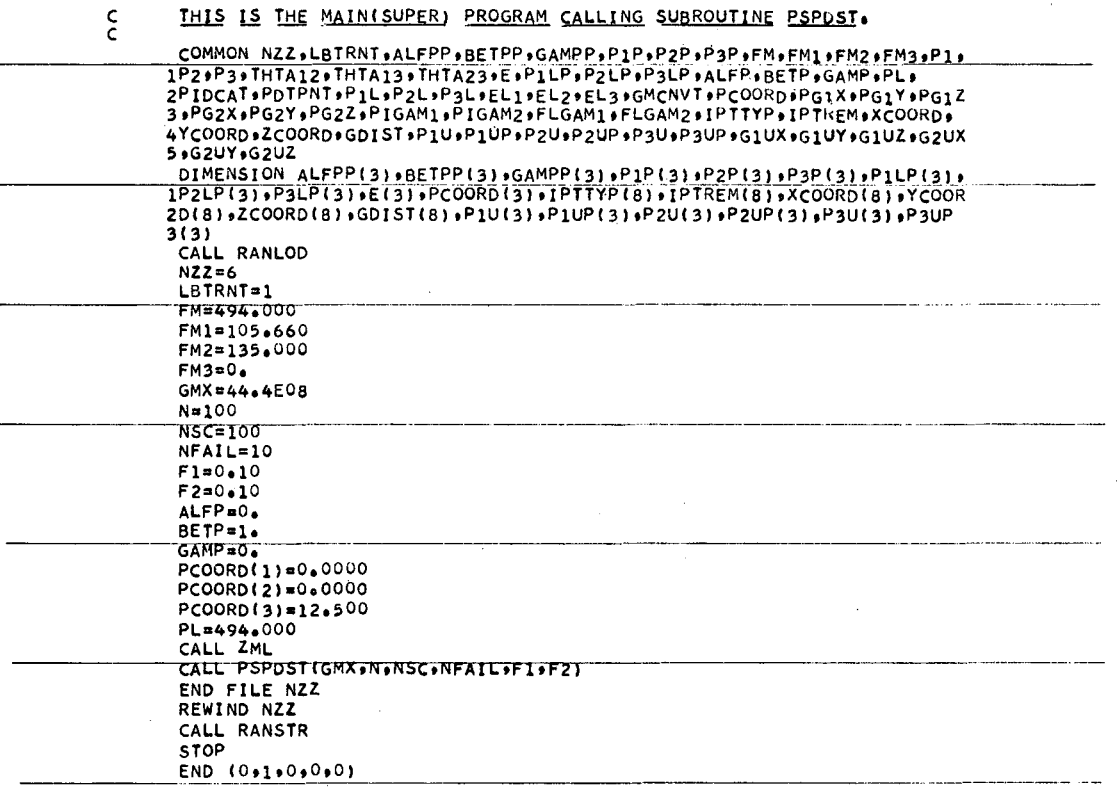

 $\hat{\vec{r}}$ 

 $\langle\sigma\rangle$  .

 $\tilde{P}$ 

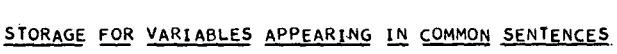

 $\mathcal{A}^{\mathcal{A}}$ 

 $\pmb{\kappa}$ 

 $\sim$ 

 $\sim 10$ 

 $\sim$ 

 $\ell_{\rm c}$  :

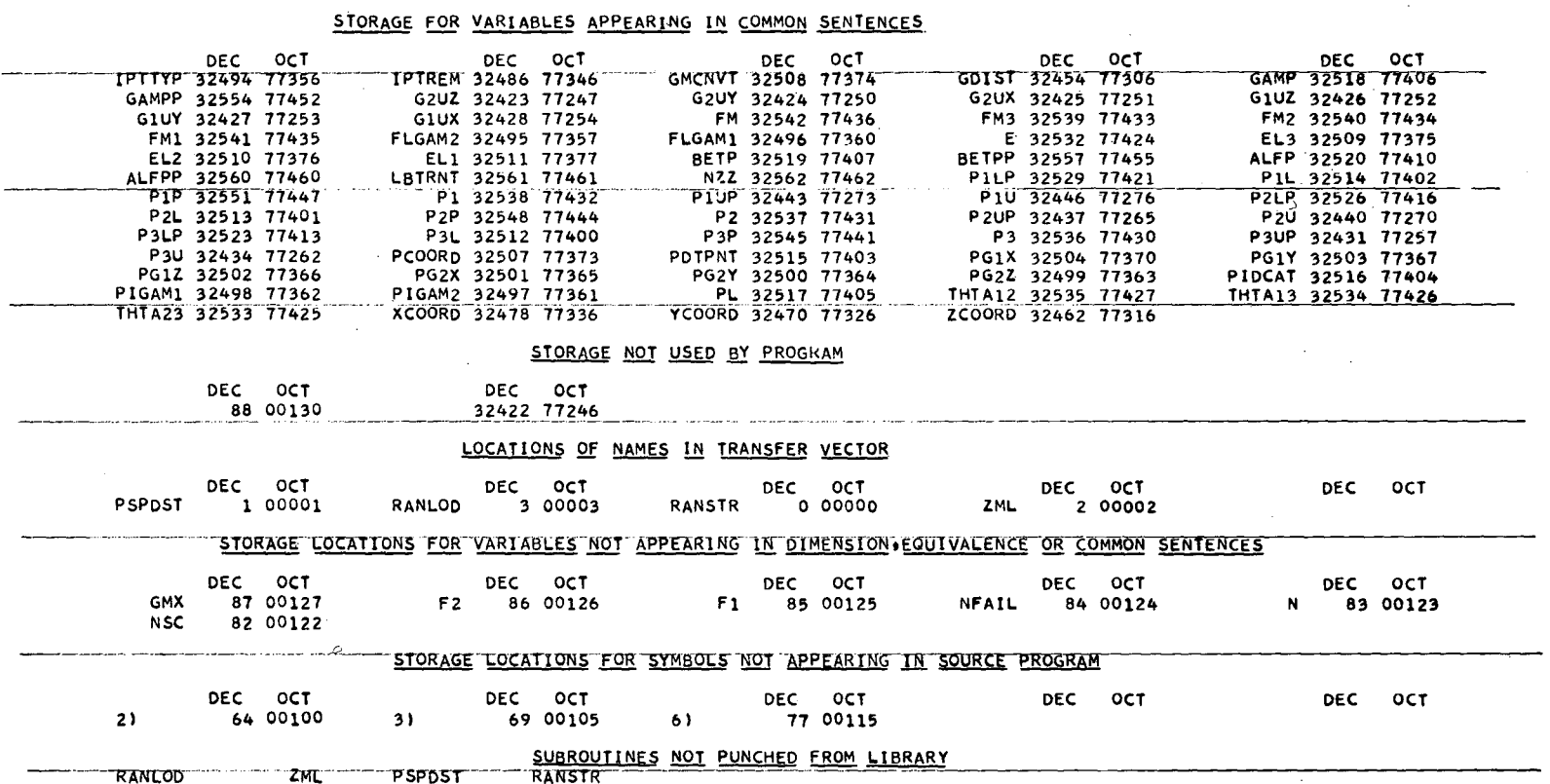

 $\in$ 

 $\label{eq:2.1} \mathcal{L}(\mathcal{L}^{\text{max}}_{\mathcal{L}}(\mathcal{L}^{\text{max}}_{\mathcal{L}}))\leq \mathcal{L}(\mathcal{L}^{\text{max}}_{\mathcal{L}}(\mathcal{L}^{\text{max}}_{\mathcal{L}}))$ 

 $\sim$ 

 $\mathcal{F}_{\mathcal{G}}$ 

 $\zeta$ 

105 DO 110 I=1.3  $ALF(1)=ALFPP(1)$ BET(I)=BETPP(I)  $GAM(I)=GAMPP(I)$ 110 CONTINUE GO TO 1000 115 DO 120  $1=1+3$ ALF(I)=ALFPP(I)  $BET(I) = -BETPP(I)$  $GAM(I) = -GAMPP(I)$ 120 CONTINUE GO TO 1000 200 STOI=SINF(FMU) STO2=COSFIFMU) STO3=SQRTF(1+-COSLAM\*COSLAM) STO4=COSLAM ST05=ST02\*ST04 ST06=ST01\*ST03 STO7=STO1\*STO4 ST08=ST02\*ST03  $002101=1*3$ ALF(I)=ALFPP(I)\*STO1+BETPP(I)\*STO5+GAMPP(I)\*STO8 BET(I)=-ALFPP(I)\*STO2+BETPP(I)\*STO7+GAMPP(I)\*STO6 GAM(I)=-BETPP(I)\*STO3+GAMPP(I)\*STO4 210 CONTINUE 1000 DO 1010 J=1+3  $ALF\overline{P}P\overline{L}J$ )=ALF $\overline{L}I$ BETPP(J)=BET(J) GAMPP(J)=GAM(J) 1010 CONTINUE **RETURN** END (0+1+0+0+0)

IF (LAMBDF) 200+100+200 100 IF(COSLAM) 115+200+105

SUBROUTINE ABGCMP(ALFPP+BETPP+GAMPP+COSLAM+FMU+LAMBDF+ALF+BET+GAM)

DIMENSION ALFPP(3) »BETPP(3) »GAMPP(3) »ALF(3) »BET(3) »GAM(3)

 $\mathbf{I}$ ن<br>12

# EXTERNAL FORMULA NUMBERS WITH CORRESPONDING INTERNAL FORMULA NUMBERS AND OCTAL LOCATIONS

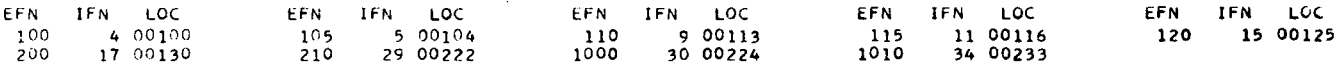

# STORAGE NOT USED BY PROGRAM

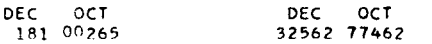

# LOCATIONS OF NAMES IN TRANSFER VECTOR

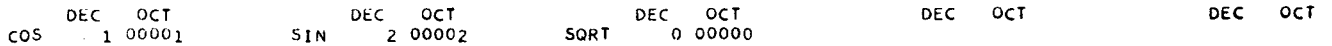

# STORAGE LOCATIONS FOR VARIABLES NOT APPEARING IN DIMENSIUN FOUIVALENCE OR COMMON SENTENCES

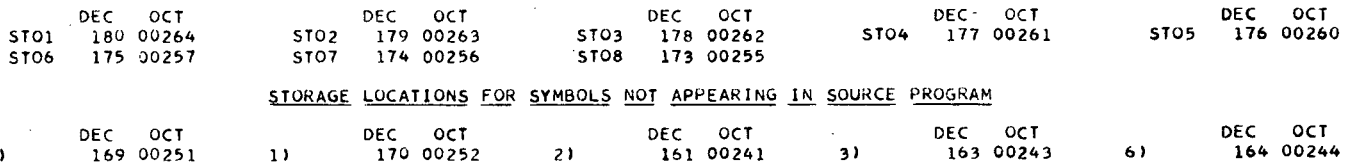

SUBROUTINES NOT PUNCHED FROM LIBRARY

 $\cos$ SIN SORT

 $\overline{9}$ 

 $-95$ -

FUNCTION ARCOS(COSX+SINX)<br>ARCOSmATANF(SINX/COSX)<br>IF (ARCOS) 1+2+2<br>1 ARCOS=ARCOS+3+1415926536<br>2 ARCOS=ARCOS+0.<br>RETURN<br>RETURN<br>END (0+1+0+0+0)

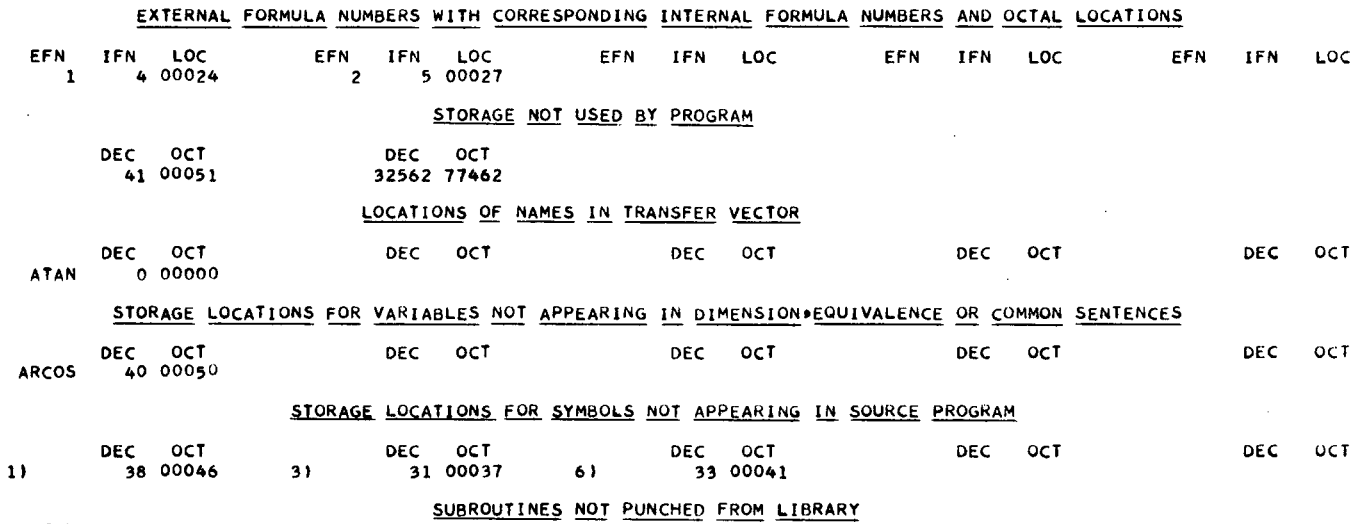

SUBROUTINE CAPSMAICAPA+SMA+DCPDSM) COMMON XX FM .FM1 .FM2 .FM3 .P1 DIMENSION XX(20) ST06=P1\*P1<br>ST08=FM2\*FM2 STO9=FM3#FM3 SMA=FM-SQRTF(STO6+FM1#FM1) STO7=SMA\*SMA ST01=ST07-ST06 STO2=STO8+STO9 ST03=ST01-ST02 ST04=ST08\*ST09\*4. ST05=SQRTF(ST03+ST03-ST04)\*+5 CAPA=(SMA#ST05)/ST01 ST04=ST01\*ST01\*ST01<br>ST04=ST01\*ST01\*ST01<br>ST04=ST04+2+\*ST06\*ST01\*ST02 ST03=(ST08-ST09)+(ST08-ST09) DCPDSM=1ST04-1ST07+ST06)\*ST03)/1ST05\*4a\*1ST01\*ST01)) **RETURN** END (0+1+0+0+0)

### STORAGE FOR VARIABLES APPEARING IN COMMON SENTENCES

 $\Delta \sim 20$ 

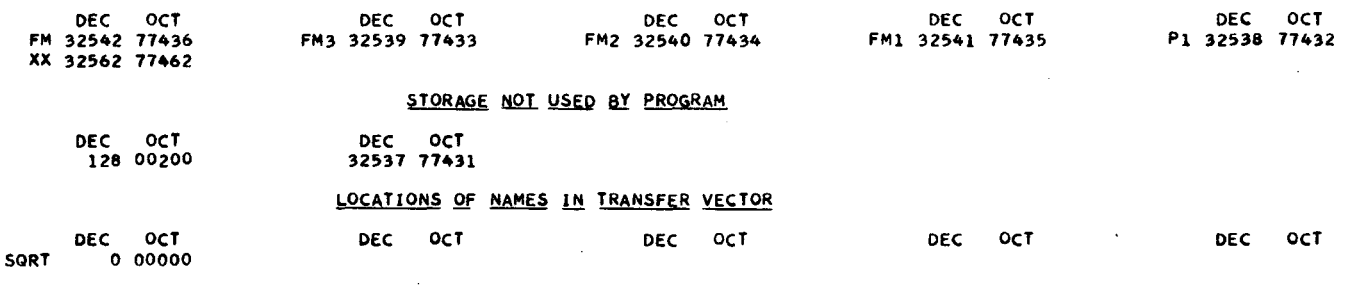

# STORAGE LOCATIONS FOR VARIABLES NOT APPEARING IN DIMENSION EQUIVALENCE OR COMMON SENTENCES

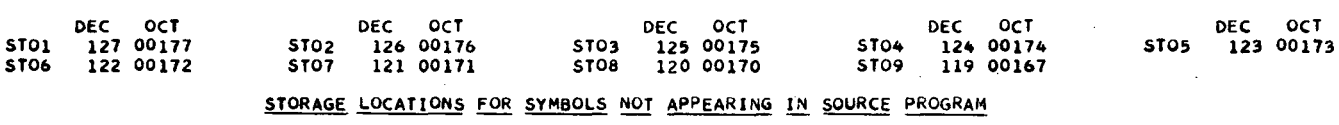

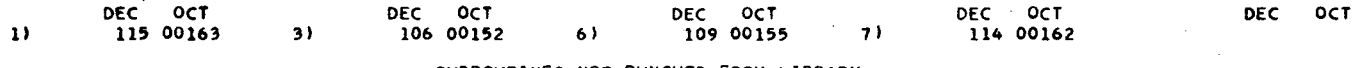

SORT

#### SUBROUTINES NOT PUNCHED FROM LIBRARY

UCRL-9614

.  $-38 -$ 

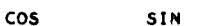

#### SUBROUTINES NOT PUNCHED FROM LIBRARY

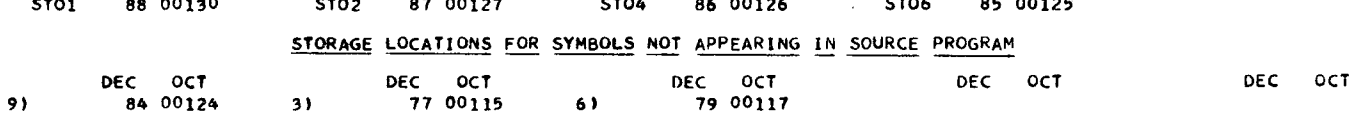

 $\lambda$ 

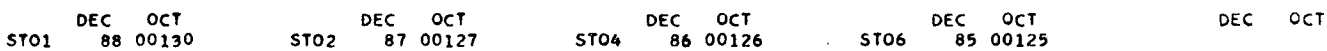

# STORAGE LOCATIONS FOR VARIABLES NOT APPEARING IN DIMENSION >EQUIVALENCE OR COMMON SENTENCES

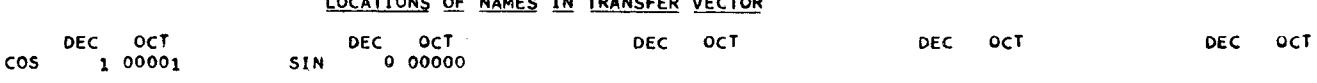

 $\alpha = \alpha$  .  $\sim 100$ 

#### LOCATIONS OF NAMES IN TRANSFER VECTOR

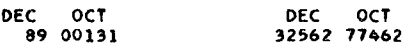

#### STORAGE NOT USED BY PROGRAM

SUBROUTINE CRDPP(THTA12+THTA13+FNU+ALFPP+BETPP+GAMPP)<br>DIMENSION\_ALFPP(3)+BETPP(3)+GAMPP(3)  $ALFPP(1)=0$ .  $BETPP(1)=0$  $GAMPP(1)=1.$ STO1=COSF (FNU) STO2=SINF(FNU) STO4=SINF(THTA12) STO6=SINF(THTA13) ALFPP(2)=-STO4\*STO2 ALFPP(3)=ST06\*ST02 BETPP(2)=ST04+ST01  $\sim$ BETPP(3)==ST06\*ST01<br>GAMPP(2)=C0SF(THTA12) GAMPP(3)=COSF(THTA13) **RETURN** END (0+1+0+0+0)

16 PHI=3.14159265/2. GO TO 20 17 PHI=ARCOS(X+SQRTF(1+-X\*\*2)) GO TO 20 19 FOFPHT=-1. 20 RETURN END (0+1+0+0+0)

- 
- GO TO 12
- $15 X1=X$
- GO TO 12
- $14 X2=X$
- 13 IF(Y)14+17+15
- 18 IF(ABSF(Y)-ERROR)17,13,13
- NBOX=NBOX+1 IF(NBOX-50)18+18+19
- $Y = AITCHF(X)$
- 12 X={X2\*AITCHF{X1}-X1\*AITCHF{X2}}/{AITCHF{X1}-AITCHF{X2}}
- $11 X1 = 0.$  $X2=1+$
- GO TO 12
- $10 \times 1 = -1.$  $X2=0$ .
- IF(AITCHF(0a))10+16+11
- FPRIME=RANF(1.)\*2.\*CAPFL  $21 = A1TCHF(-1)$ Z2=AITCHF(0.)  $23 = A1TCHF(1*)$ ERROR=FPRIME\*\*001
- $AC = ALFA**2-1.$  $NBOX=0$ FOFPHT=0.
- AA=SMA \*\* 2-8\*\* 2 CAPFL=(DCPDSM\*CAPA\*\*2\*AA\*B\*\*2\*SMA+(2./3.)\*CAPA\*\*3\*B\*\*4)/SMA\*\*3 ALFA=SMA/B
- SUBROUTINE FOFPHI(CAPA+SMA+DCPDSM+PHI+FOFPHT+B) X13.\*ALFA\*\*4\*(ALFA\*\*2-Z\*\*2)\*\*1.5)+CAPFL-FPRIME

 $\ddot{\bullet}$ 

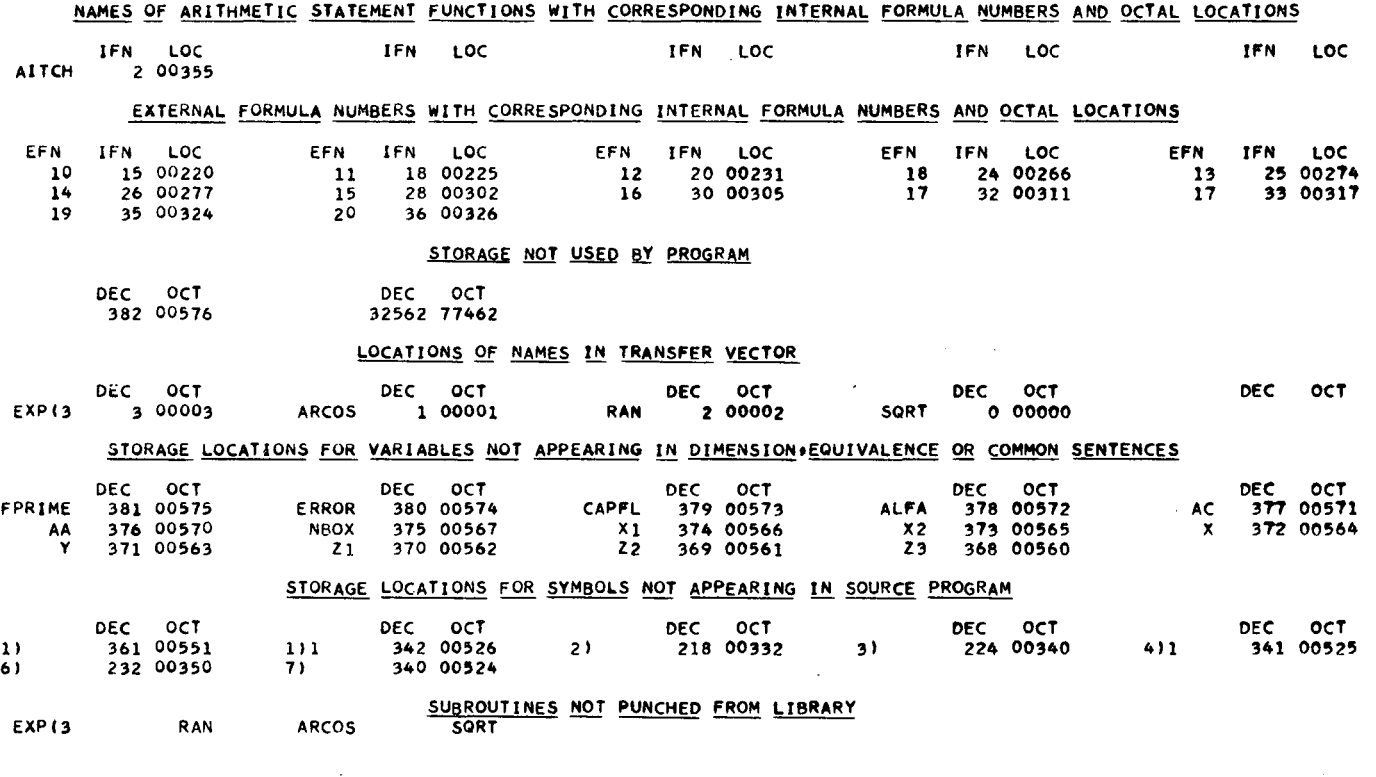

a de la construcción de la construcción de la construcción de la construcción de la construcción de la constru<br>En 1930, el construcción de la construcción de la construcción de la construcción de la construcción de la con

 $\label{eq:2.1} \frac{1}{\sqrt{2}}\sum_{i=1}^n\frac{1}{\sqrt{2}}\sum_{i=1}^n\frac{1}{\sqrt{2}}\sum_{i=1}^n\frac{1}{\sqrt{2}}\sum_{i=1}^n\frac{1}{\sqrt{2}}\sum_{i=1}^n\frac{1}{\sqrt{2}}\sum_{i=1}^n\frac{1}{\sqrt{2}}\sum_{i=1}^n\frac{1}{\sqrt{2}}\sum_{i=1}^n\frac{1}{\sqrt{2}}\sum_{i=1}^n\frac{1}{\sqrt{2}}\sum_{i=1}^n\frac{1}{\sqrt{2}}\sum_{i=1}^n\frac$ 

 $\label{eq:2.1} \frac{1}{\sqrt{2}}\int_{0}^{\infty}\frac{1}{\sqrt{2\pi}}\left(\frac{1}{\sqrt{2\pi}}\right)^{2}d\mu\left(\frac{1}{\sqrt{2\pi}}\right) \frac{d\mu}{\sqrt{2\pi}}\left(\frac{1}{\sqrt{2\pi}}\right)^{2}d\mu\left(\frac{1}{\sqrt{2\pi}}\right).$ 

 $\bar{\mathbf{s}}$ 

 $-41 -$ 

 $\label{eq:2.1} \mathcal{L}(\mathcal{L}^{\mathcal{L}}_{\mathcal{L}}(\mathcal{L}^{\mathcal{L}}_{\mathcal{L}})) = \mathcal{L}(\mathcal{L}^{\mathcal{L}}_{\mathcal{L}}(\mathcal{L}^{\mathcal{L}}_{\mathcal{L}})) = \mathcal{L}(\mathcal{L}^{\mathcal{L}}_{\mathcal{L}}(\mathcal{L}^{\mathcal{L}}_{\mathcal{L}}))$ 

 $\label{eq:2.1} \mathcal{L}(\mathcal{L}^{\mathcal{L}}_{\mathcal{L}}(\mathcal{L}^{\mathcal{L}}_{\mathcal{L}})) = \mathcal{L}(\mathcal{L}^{\mathcal{L}}_{\mathcal{L}}(\mathcal{L}^{\mathcal{L}}_{\mathcal{L}})) = \mathcal{L}(\mathcal{L}^{\mathcal{L}}_{\mathcal{L}}(\mathcal{L}^{\mathcal{L}}_{\mathcal{L}}))$ 

COMMON NZZ, XX, GMCNVT, PCOORD, PG1X, PG1Y, PG1Z, PG2X, PG2Y, PG2Z, PIGAM1, 1PIGAM2#FLGAM1#FLGAM2 DIMENSION XXIB31+PCUURD(3) ALF1=PG1X/PIGAM1 BET1=PG1Y/PIGAM1 GAM1=PG1Z/PIGAM1 ALF2=PG2X/PIGAM2 BET2=PG2Y/PIGAM2 GAM2=PG2Z/PIGAM2  $GMCNYI=0<sub>4</sub>$ FLAMG1=5.1448+135.6738/PIGAM1-1292.6491/(PIGAM1\*PIGAM1)+5508.5681/ 1(PIGAM1\*PIGAM1\*PIGAM1) FLAMG2=5.1448+135.6738/PIGAM2-1292.6491/(PIGAM2\*PIGAM2)+5508.5681/ 1(PIGAM2\*PIGAM2\*PIGAM2) \_FLP1=POPATH(2.123.113.1ALF1+BET1+GAM1+PCOORD(1)+PCOORD(2)+PCOORD  $1(3)$ IF (FLP1) 15:100:15 15 FLP2=POPATH(2++23++13++ALF2+BET2+GAM2+PC00RD(1)+PC00RD(2)+PC00RD  $1(3)$ IF (FLP2) 30,100,30 30 STOL=RANF (RANDMY) STO2=RANF(RANDMY) FLGAM1=-FLAMG1\*LOGF(STO1) FLGAM2=-FLAMG2#LOGF(STO2) IF (FLGAM1-FLP1) 50+40+40 60 IF (FLGAM2-FLP2) 80970970<br>40 WRITE OUTPUT TAPE NZZ12000 GO TO 60 50 WRITE OUTPUT TAPE NZZ,2001,FLGAM1 GMCNVT=1. GO TO 60 70 WRITE OUTPUT TAPE NZZ,2002 GO TO 100 80 WRITE OUTPUT TAPE NZZ»2003»FLGAM2 GMCNVT=GMCNVT+2. 100 RETURN 2000 FORMAT(1H +28X+21HNO. 1+ NO CONVERSION.) 2001 FORMATI1H #28X#15HNO. 1 CONVERTS# 2X#F9.4#3HCM#) 2002 FORMAT(1H++63X+21HNO+ 2+ NO CONVERSION+) 2003 FORMAT(1H++63X+15HNO. 2 CONVERTS+ 2X+F9.4+3HCM.) END (091909090)

SUBROUTINE GAMCNV

**JCRL-96** Ţ

آ آگا

4

# STORAGE FOR VARIABLES APPEARING IN COMMON SENTENCES

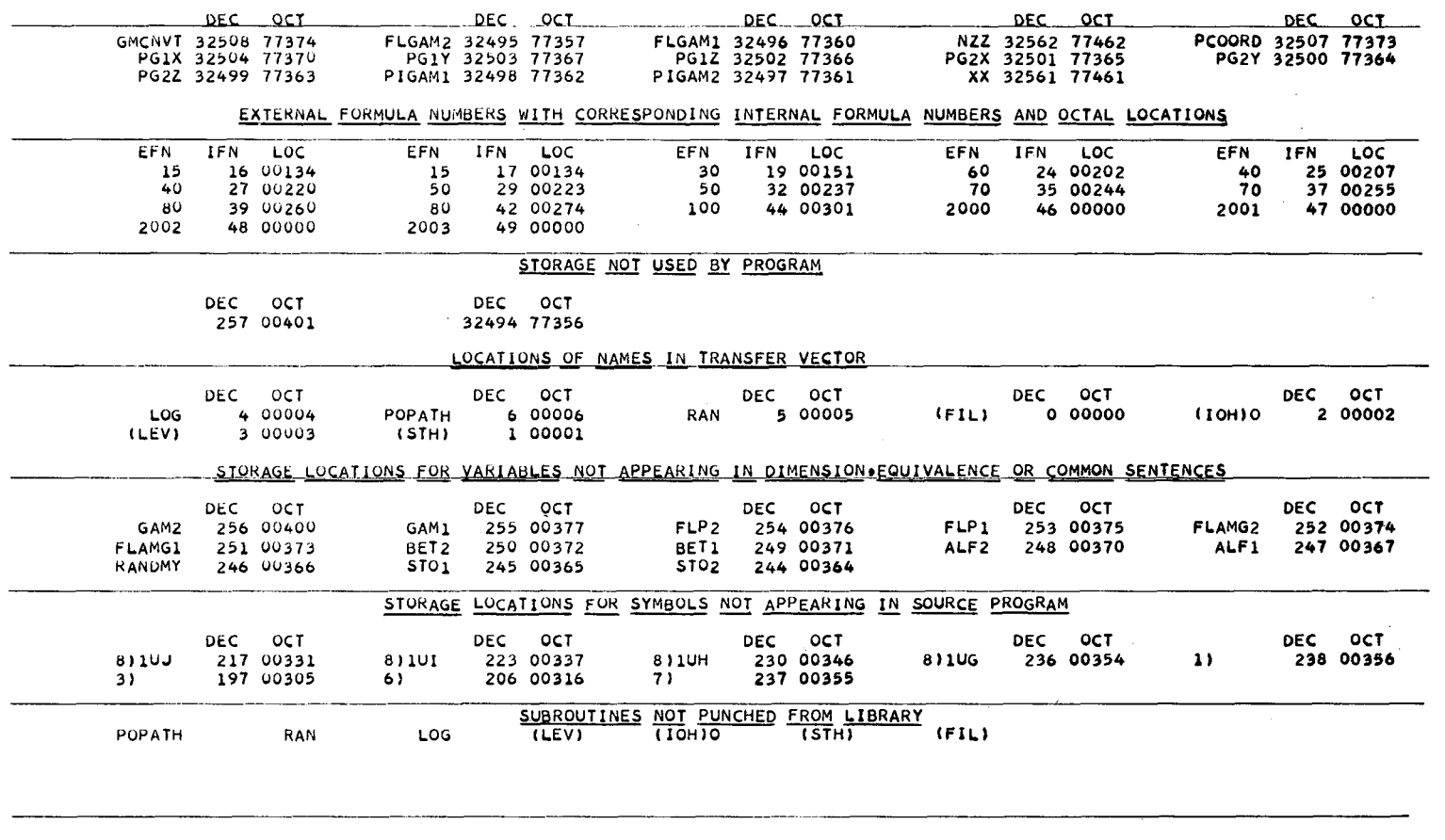

 $-43-$ 

أفاريك والمتمرد والرازان

SUBROUTINE GENPR(XI•ETA)<br>XI=RANF(RANDMY)<br>ETA=RANF(RANDMY) RETURN END (0+1+0+0+0)

 $\bar{z}$ 

 $\bullet$ 

 $\hat{\mathbf{w}}$ 

 $\sim$ 

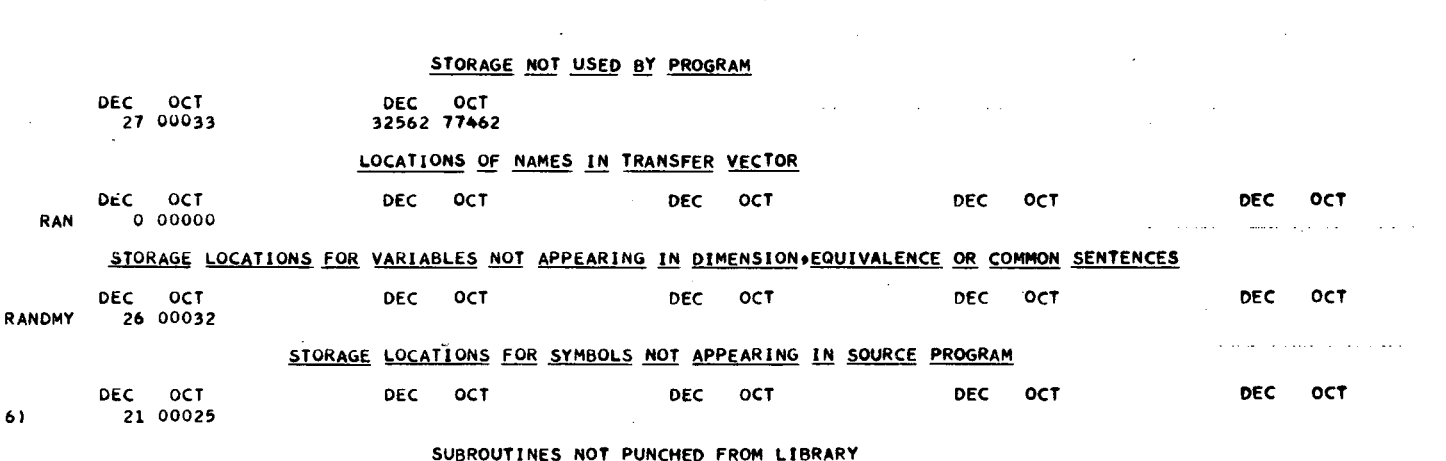

 $\sim$ 

 $\Delta\phi$  and  $\Delta\phi$ 

 $\mathcal{A}^{\mathcal{A}}$  . Then  $\mathcal{A}^{\mathcal{A}}$  is a set of  $\mathcal{A}^{\mathcal{A}}$ 

 $\mathcal{A}^{\mathcal{A}}$  , and  $\mathcal{A}^{\mathcal{A}}$ 

 $\sim$ 

 $\sim$ 

 $\sim$ 

RAN

 $\Delta \sim 10^7$ 

 $\sim$   $\sim$  $\Delta\sim 10$ 

 $\sim 10^{-1}$ 

 $\mathcal{A}$ 

 $\lambda$ 

 $\sim$  4.4  $\sim$  4.4  $\mu$  m as an

 $\sim 10^7$ 

 $\bullet$ 

 $\bar{\omega}$ 

 $\sim$ 

 $\alpha$  and  $\alpha$  is the component of

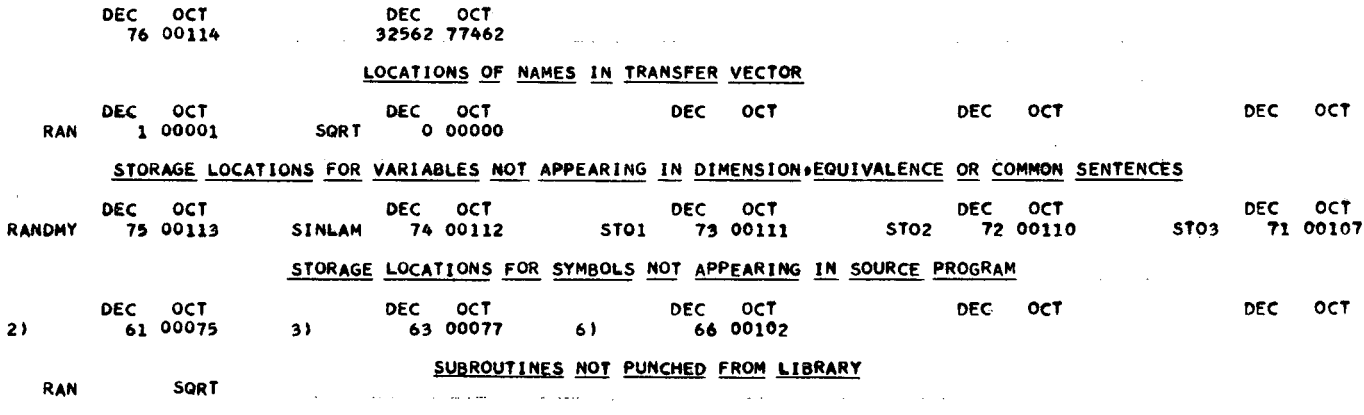

EXTERNAL FORMULA NUMBERS WITH CORRESPONDING INTERNAL FORMULA NUMBERS AND OCTAL LOCATIONS

100

STORAGE NOT USED BY PROGRAM

EFN IFN LOC

11 00064

**EFN** 

110

IFN LOC

12 00066

EFN IFN LOC

14 00072

 $\pmb{\epsilon}$ 

 $\sim$  .  $\sim$ 

×

200

FMU=6+2831853\*STO2 COSLAM=2.\*STO3-1. 30 SINLAM=SQRTF(1.-COSLAM=COSLAM) IF (COSLAM-1.) 40.200.40 40 IF (COSLAM+1.) 100+200+100 100 LAMBDF=1 110 RETURN 200 LAMBOF=0 GO TO 110 END (0+1+0+0+0)

 $\mathcal{L}$ 

 $\sim$  10  $\pm$  10

 $\sim$   $\sim$   $\sim$ 

 $\sim$ 

 $\bullet$ 

**EFN** 

 $2<sub>2</sub>$ 

30

IFN LOC

DEC OCT

8 00050

STO1=RANF(RANDMY) STO2=RANF(RANDMY) STO3=RANF(RANDMY) FNU=6+2831853\*ST01

SUBROUTINE GENTRP(COSLAM+FMU+FNU+LAMBDF)

EFN.

40

IFN LOC

10 00061

SUBROUTINE GOFP(FM2+FM3+P1+SMA+GOFP1)<br>STO2=(FM2+FM2-FM3+FM3)<br>STO3=SMA\*SMA-P1+P1<br>STO1=(STO2+STO2)/(STO3+STO3)<br>STO3=2++(FM2+FM2+FM3+FM3)/(SMA\*SMA-P1+P1)  $$102 = 1 - $103 + $101$ STO3=3.\*SMA\*SMA\*11.-STO1)-P1\*P1\*STO2<br>GOFP1=P1\*P1\*(SQRTF(STO2))\*STO3<br>RETURN لتحدث والمرواة END (0+1+0+0+0)

 $\sim$ 

 $\Delta\omega$ 

 $\mathcal{L}_{\mathbf{a}}$  ,  $\mathcal{L}_{\mathbf{a}}$  ,

 $\sim$ 

 $\bullet$ 

 $\sim$ 

 $\tilde{\mathbf{v}}$ 

 $\sim$ 

#### STORAGE NOT USED BY PROGRAM

and the state of

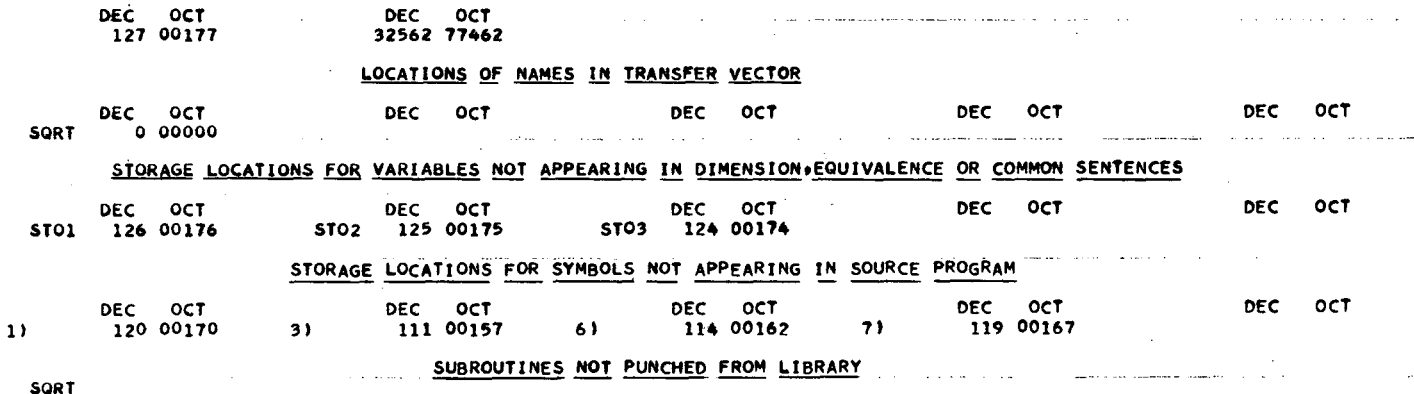

and the company of

 $\sim$ 

 $\sim$  .

 $\ldots$ 

UCRL-9614

 $\ddot{46}$ 

 $\mathsf{c}$ EL=SQRTF(PL#PL+FM#FM) GAM=EL/FM GAMBET=PL/FM GAMMN1=GAM-1. PIPX=PIP(1)#ALFP PIPY=PIP(2)\*BETP PIPZ=PIP(3)\*GAMP P2PX=P2P(1)\*ALFP P2PY=P2P(2)+BETP P2PZ=P2P(3)\*GAMP P3PX=P3P(1) \*ALFP P3PY=P3P(2)\*BETP P3PZ=P3P(3)\*GAMP PIDOTU(1)=P1PX+P1PY+P1PZ PIDOTU(2)=P2PX+P2PY+P2PZ PIDOTU(3)=P3PX+P3PY+P3PZ DO 10 I=1+3 STOP(I)=GAMMN1\*PIDOTU(I)+GAMBET\*E(I) 10 CONTINUE PILP(1)=STOP(1)\*ALFP+PIP(1) P2LP(1)=STOP(2)\*ALFP+P2P(1) P3LP(1)=STOP(3)\*ALFP+P3P(1) PILP(2)=STOP(1)\*BETP+PIP(2) P2LP(2)=STOP(2)\*BETP+P2P(2) P3LP(2)=STOP(3)\*BETP+P3P(2) PILP(3) =STOP(1) \*GAMP+P1P(3) P2LP(3)=STOP(2)\*GAMP+P2P(3) P3LP(3)=STOP(3)\*GAMP+P3P(3) P1L=SQRTF(P1LP(1)\*P1LP(1)+P1LP(2)\*P1LP(2)+P1LP(3)\*P1LP(3)) P2L=SQRTF(P2LP(1)\*P2LP(1)+P2LP(2)\*P2LP(2)+P2LP(3)\*P2LP(3)) P3L=SQRTF(P3LP(1)\*P3LP(1)+P3LP(2)\*P3LP(2)+P3LP(3)\*P3LP(3)) EL1=SQRTF(FM1\*FM1+P1L\*P1L) EL2=SQRTF(FM2\*FM2+P2L\*P2L) EL3=SQRTF(FM3\*FM3+P3L\*P3L) PLX\*ALFP\*PL PLY=BETP\*PL PLZ=GAMP\*PL WRITE OUTPUT TAPE NZZ .2000 WRITE OUTPUT TAPE NZZ+2001+PL+PLX+PLY+PLZ+EL+FM+P1L+(P1LP(I)+1=1+3 1) \*EL1 \*FM1 \*P2L\* (P2LP(I) \* I=1\*3) \*EL2 \*FM2 \*P3L\* (P3LP(I) \*I=1\*3) \*EL3 \*FM3 100 RETURN 2000 FORMAT(1H0+38X+42HLORENTZ TRANSFORMATION TO LAB+ FROM C+M+S+) 2001 FORMAT(1H0+8HPRIMARY-+11X+2HP=F9+2+2X+8H PX+Y+Z=F9+2+2(1H++F9+2)+ 12X+7HENERGY=F9+2+2X+5HMASS=F9+2/1H +21HSECONDARY NO+ 1- P1=F9+2+  $22X*8HP1X*Y*Z=F9*2*21H**F9*2*2X*7HENERGY*F9*2*2X*5HHASS=F9*271H*$ 321HSECONDARY NO. 2- P2=F9.2+2X+8HP2X+Y+Z=F9.2+2L1H++F9.21+2X+7HEN4ERGY=F9.2+2X+5HMASS=F9.2/1H +21HSECONDARY NO. 3- P3=F9.2+2X+8HP3X 5+Y+Z=F9+2+2(1H++F9+2)+2X+7HENERGY=F9+2+2X+5HMASS=F9+2)

COMMON NZZOLLOPIPoP2PoP3PoFMoFM1oFM2oFM3oYYoEoP1LPoP2LPoP3LPoALFPo

DIMERSION LL(10) (P1P(3) (P2P(3) (P3P(3) (YY(6) (E(3) (P1LP(3) (P2LP(3) (

18ETP \*GAMP \*PL\*PIDCAT \*PDTPNT \*P1L\*P2L\*P3L\*EL1\*EL2\*EL3

SUBROUTINE LBTRAN

END (0+1+0+0+0)

DIMENSION PIDOTU(3)+STOP(3)

 $1P3LP(3)$ 

 $\ddot{\phantom{a}}$ 

 $\pmb{\epsilon}$ 

 $\bar{z}$ 

 $\sim$ 

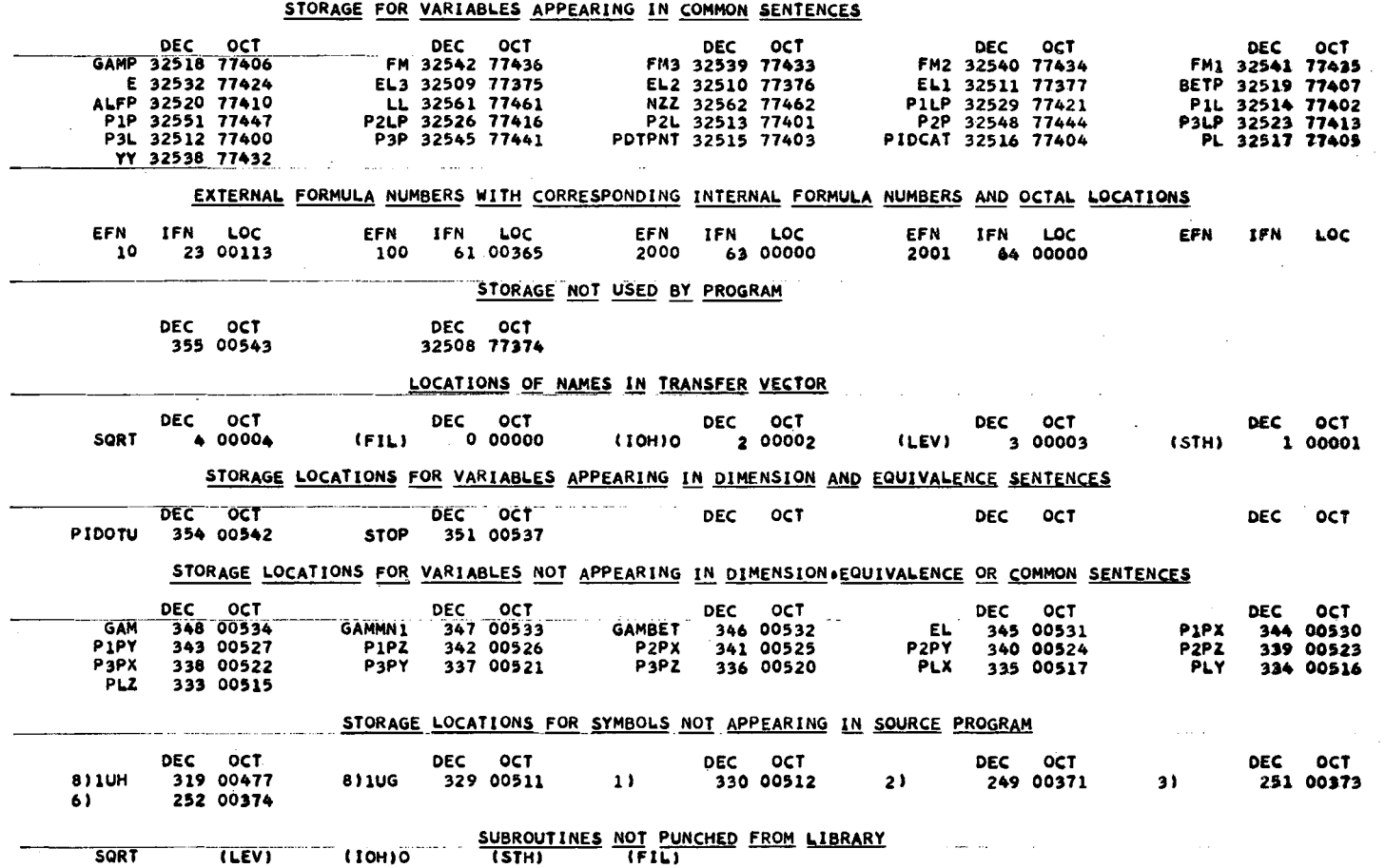

 $\mathbf{r}$ 

SUBROUTINE MOMANG(PHI+CAPA+SMA) COMMON XX+FM1+FM2+FM3+P1+P2+P3+THTA12+THTA13+THTA23+E+YY DIMENSION XX(21)+E(3)+YY(20)  $STO1 = 5 + P1$ X10=ST01\*((FM2\*FM2-FM3\*FM3)/(SMA\*SMA-P1\*P1)) XP1=X10+5T01 XP2=ST01-X10 STO1=COSF(PHI) R=CAPA\*SQRTF((SMA\*SMA-P1\*P1)/(SMA\*SMA-P1\*P1\*STO1\*STO1)) STO2=R#R STO3=SINF(PHI) P2=SQRTF(XP1\*XP1-2.\*R\*XP1\*STO1+STO2) P3=SQRTF(XP2\*XP2+2+\*R\*XP2\*5T01+ST02)  $E(1) = SQRTF(P1*PI+FM1*FM1)$ E(2)=SQRTF(P2+P2+FM2+FM2) E(3)=SQRTF(P3#P3+FM3#FM3) THTA12¤ATANF((R\*STO3)/(R\*STO1+XP1)) THTA13=ATANF((-R\*STO3)/(XP2+R\*STO1)) IF (THTA12) 10:30:30 30 IF (THTA13) 20+40+40 40 THTA23=6+2831853-THTA12-THTA13 **RETURN** 10 THTA12=THTA12+3.1415926 GO TO 30

20 THTA13=THTA13+3+1415926

GO TO 40 END (0+1+0+0+0)

 $\mathbf{r}$ 

# STORAGE FOR VARIABLES APPEARING IN COMMON SENTENCES

 $\mathcal{L}^{\mathcal{L}}(\mathcal{L}^{\mathcal{L}})$  . The company  $\mathcal{L}^{\mathcal{L}}(\mathcal{L}^{\mathcal{L}})$ 

 $\sim$ 

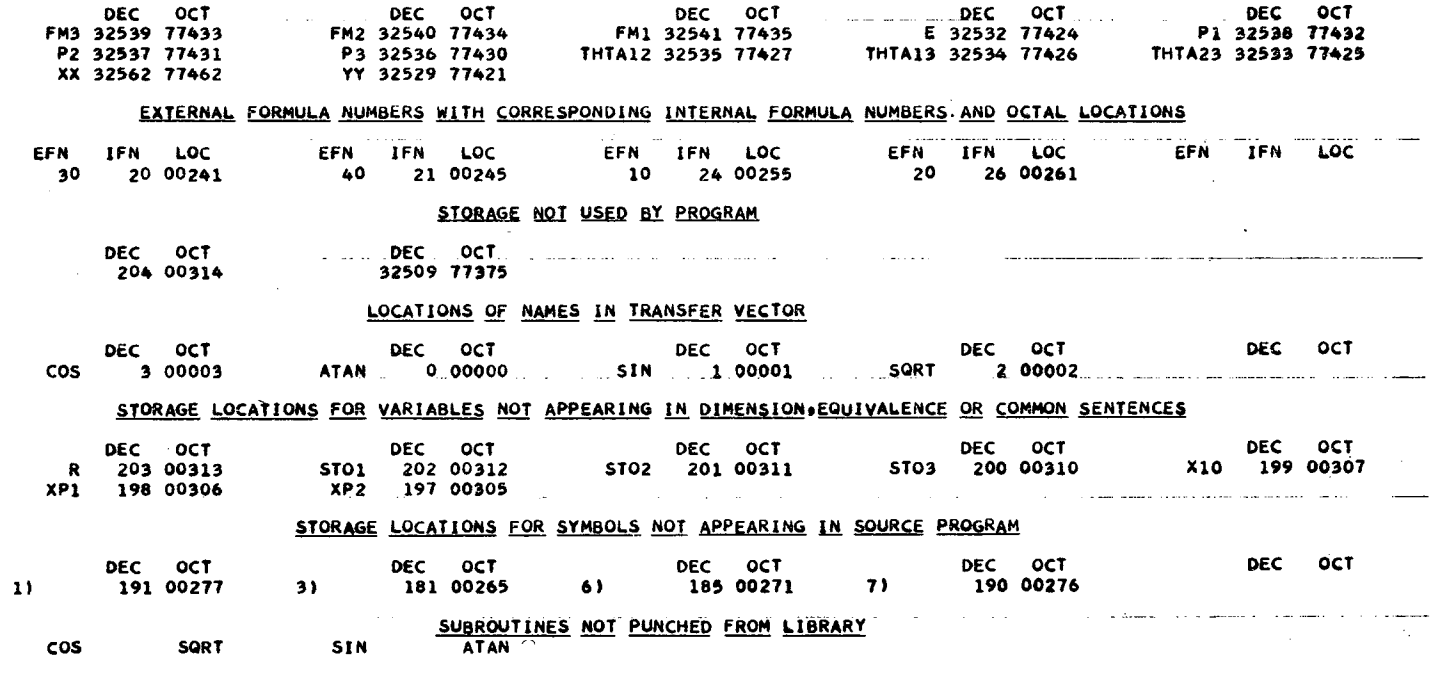

 $\mathcal{L}_{\text{max}}$  ,  $\mathcal{L}_{\text{max}}$ 

 $-95-$ 

المستدين للمنادر

SUBROUTINE PDTPUN<br>X=X<br>RETURN<br>END (0+1+0+0+0+0)

 $\mathcal{L}_{\rm{in}}$ 

# STORAGE NOT USED BY PROGRAM

 $\sim 10^{-1}$  .

 $\sim$   $\sim$ 

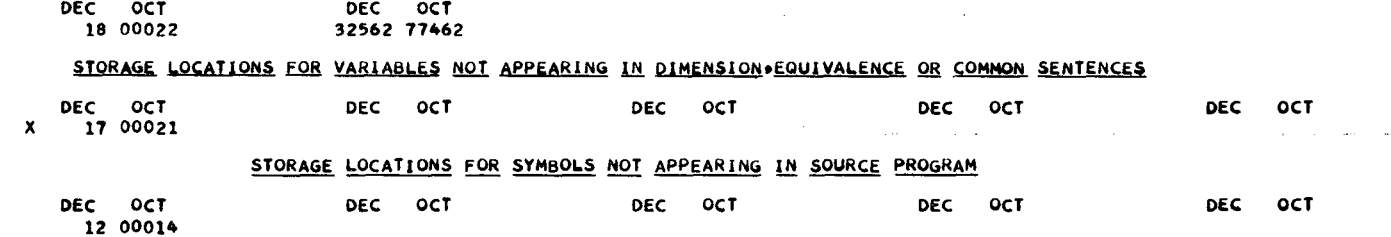

 $\mathcal{L}_{\mathrm{in}}$ 

ä,

 $\ddot{\phantom{a}}$ 

 $\sim$ 

 $61$ 

 $\bullet$ 

 $\sim$ 

 $\mathcal{L}$ 

 $\mathcal{L}$ 

L.  $\sim 10$ 

. . . . . . . . . .

¥

والمرابيل

3FLGAM2 DIMENSION ALFPP(3)+BETPP(3)+GAMPP(3)+P1P(3)+P2P(3)+P3P(3)+P1LP(3)+ 1P2LP(3)+P3LP(3)+E(3)+PCOORD(3)+FMP(3)+PG1(3)+PLG(3)+ELG(3)+WW(4) DIMENSION PGAM1(3)+PGAM2(3) IF (PIDCAT-1.) 1000+200+300 200 00 110 1=1+3 201 ICOMP=1 IF (FMP(1)-135.000) 110.100.110 100 EPI=E(I)  $PPI = PG1|I)$ WRITE OUTPUT TAPE NZZ,2000 102 STO1=RANF(RANDMY) COSTHT=2.#STO1-1. SINTHT=SQRTF(1.-COSTHT\*COSTHT) STO1=RANF(RANDMY) FNUPI=6.28319\*STO1 COSNU=COSF(FNUPI) SINNU=SINF(FNUPI) STO1=SINTHT+SINNU STO2=SINTHT#COSNU STO3=EP1#COSTHT PGAM1(1)=67.500\*ST01 PGAM1(2)=-67.500\*ST02 PGAM1(3)=+5\*(ST03+PPI) PGAM2(1) == PGAM1(1) PGAM2(2)=-PGAM1(2) PGAM2(3)=+5\*(-STO3+PPI) IF (GAMPP(I)+1.) 103+400+103 103 IF (GAMPP(1)-1.) 104+500+104 104 COSLAM=GAMPP(I) SINLAM=SQRTF(1.-COSLAM\*COSLAM) COSMU=ALFPP(1)/SINLAM IF DIVIDE CHECK 600+106 106 SINMU=BETPP(I)/SINLAM PG1X=PGAM1(1) \*SINMU+PGAM1(2) \*COSLAM\*COSMU+PGAM1(3) \*SINLAM\*COSMU PG1Y=-PGAM1(1)\*COSMU+PGAM1(2)\*COSLAM\*SINMU+PGAM1(3)\*SINLAM\*SINMU PG1Z=-PGAM1(2)\*SINLAM+PGAM1(3)\*COSLAM PG2X=PGAM2(1)\*SINMU+PGAM2(2)\*COSLAM\*COSMU+PGAM2(3)\*SINLAM\*COSMU PG2Y==PGAM2(1)#COSMU+PGAM2(2)#COSLAM\*SINMU+PGAM2(3)#SINLAM\*SINMU PG2Z=-PGAM2(2)\*SINLAM+PGAM2(3)\*COSLAM 107 PIGAM1=SQRTF(PG1X\*PG1X+PG1Y\*PG1Y+PG1Z\*PG1Z) PIGAM2=SQRTF(PG2X\*PG2X+PG2Y\*PG2Y+PG2Z\*PG2Z) WRITE OUTPUT TAPE NZZ+2002+I+PIGAMI+PG1X+PG1Y+PG1Z+PIGAM2+PG2X+PG2 1Y.PG2Z CALL GAMCNV GO TO (110+120)+ ICOMP 110 CONTINUE GO TO 1000 300 00 120 1=1+3 301 ICOMP=2 IF (FMP(1)-135.0000) 120.101.120 101 EPI=ELG(1) PPI=PLG(I) WRITE OUTPUT TAPE NZZ+2001 GO TO 102 120 CONTINUE

COMMON NZZ+LBTRNT+ALFPP+BETPP+GAMPP+P1P+P2P+P3P+FM+FMP+PG1+THTA12+ 1THTA13+THTA23+E+P1LP+P2LP+P3LP+ALFP+BETP+GAMP+PL+PIDCAT+PDTPNT+ 2PLG\*ELG\*WW\*PG1X\*PG1Y\*PG1Z\*PG2X\*PG2Y\*PG2Z\*PIGAM1\*PIGAM2\*FLGAM1\*

SUBROUTINE PIDCAY

GO TO 1000

400 PG1X=PGAM1(1)<br>PG1Y=-PGAM1(2)

 $PG1Z = PGAM1(3)$ 

PG2X=PGAM2(1)

PG2Y=-PGAM2(2)

PG2Z=-PGAM2(3)

GO TO 107

500 PG1X=PGAM1(1)

PG1Y=PGAM1(2)

PG1Z=PGAM1(3)

PG2X=PGAM2(1)

PG2Y=PGAM2(2)

PG2Z=PGAM2(3)

600 60 70 1000

2000 FORMATI1HO+35X+49HPI NAUGHT DECAY AND GAMMA CONVERSION+ FROM COMOS

 $1+1$ 

2001 FORMAT(1H0+32X+54HPI NAUGHT DECAY AND GAMMA CONVERSION+ FROM LAB S IYSTEM.)

2002 FORMATI1HO66X913HSECONDARY NO 1198X916HGAMMA NO. 1- P=F9.292X97HP<br>1X9Y9Z=F9.292(1H99F9.2)/1H.928X916HGAMMA NO. 2- P=F9.292X97HPX9Y9Z 2=F9+2+2(1H++F9+2))

END (0+1+0+0+0+

 $\epsilon$  .  $\epsilon$ 

 $\Lambda$ 

 $-23 -$ 

GO TO 107 1000 RETURN

#### STORAGE FOR VARIABLES APPEARING IN COMMON SENTENCES

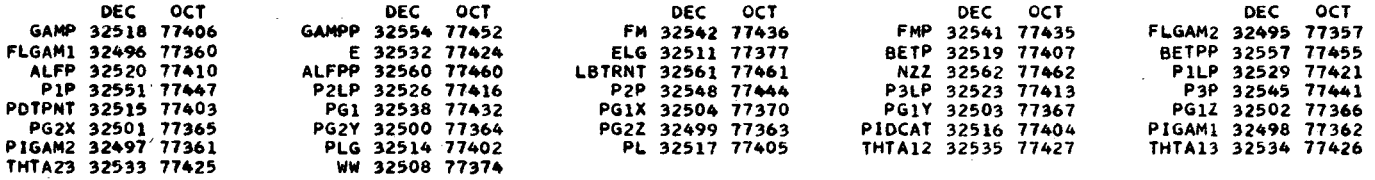

# EXTERNAL FORMULA NUMBERS WITH CORRESPONDING INTERNAL FORMULA NUMBERS AND OCTAL LOCATIONS

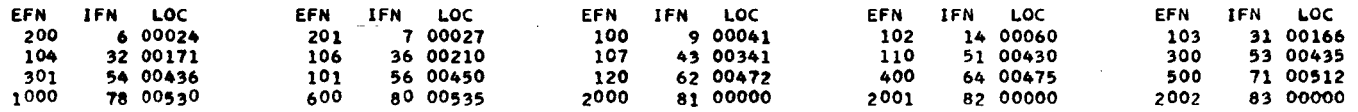

# STORAGE NOT USED BY PROGRAM

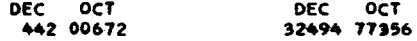

# LOCATIONS OF NAMES IN TRANSFER VECTOR

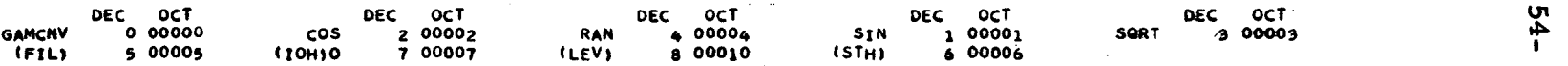

# STORAGE LOCATIONS FOR VARIABLES APPEARING IN DIMENSION AND EQUIVALENCE SENTENCES

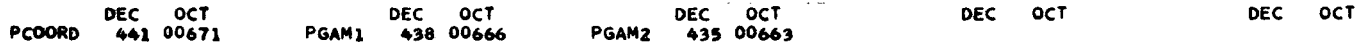

#### STORAGE LOCATIONS FOR VARIABLES NOT APPEARING IN DIMENSION+EQUIVALENCE OR COMMON SENTENCES

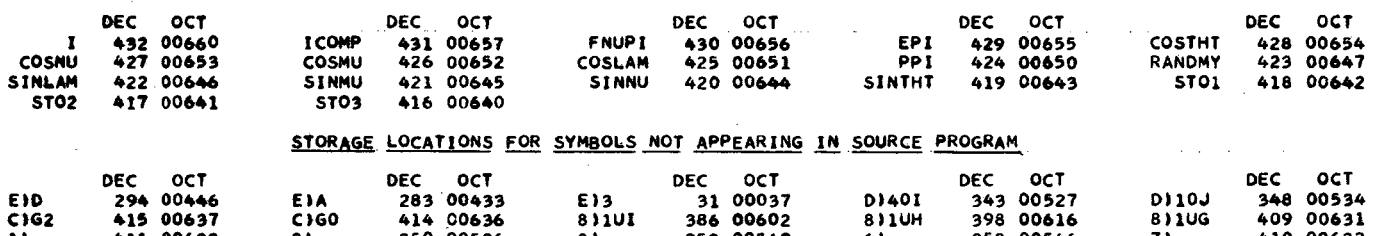

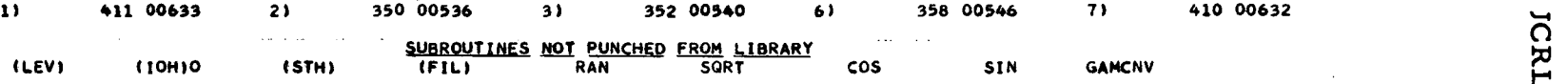

SUBROUTINE PIPCMP(ALF+BET+GAM+P1+P2+P3+P1P+P2P+P3P)<br>DIMENSION\_ALF(3)+BET(3)+GAM(3)+P1P(3)+P2P(3)+P3P(3) PIP(1)=ALF(1)=P1<br>P1P(2)=BET(1)=P1 PIP(2)#BET(1)\*P1<br>P1P(3)#GAM(1)#P1<br>P2P(1)#ALF(2)#P2<br>P2P(2)#BET(2)#P2<br>P2P(3)#GAM(2)#P2<br>P3P(1)#ALF(3)#P3 P3P(2)=BET(3)+P3<br>P3P(3)=GAM(3)+P3 **RETURN** END (0,1,0,0,0)

algaret in the communication of the community

 $\sim 10^7$ 

 $\alpha$ 

 $\sim$ 

#### STORAGE NOT USED BY PROGRAM

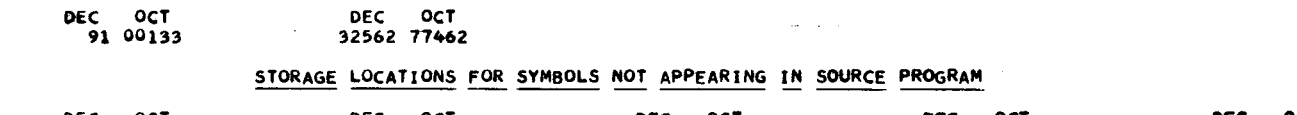

 $\sim 100$ 

 $\sim$ 

 $\sim$ 

 $\alpha = 1$  ,  $\alpha$ 

 $\mathcal{L}$ 

 $\mathcal{L}$ 

 $\sim$  $\sim$ 

and the communities of the contract of the contract of the contract of the contract of the contract of the contract of the contract of the contract of the contract of the contract of the contract of the contract of the con

 $\mathbf{A}$ 

 $\mathbf{h}$ 

 $\cdot$ 

 $\sim$ 

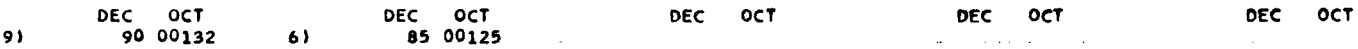

 $\mathbf{I}$ - 92 -

 $\sim$   $\sim$ 

SUBROUTINE PMAXIPMX)<br>CONMON XX.FM.FM1.FM2.FM3.YY<br>DIMENSION XXI201.YY(22) STO1=(FM1+FM2+FM3)\*(FM1+FM2+FM3)<br>STO2=(FM1+FM2+FM3)\*(FM1+FM2+FM3)<br>PMX=+5\*(1+/FM)\*SQRTF{(FM\*FM~STO1)\*(FM\*FM~STO2)) RETURN<br>END (0+1+0+0+0)

 $\omega_{\rm c} = \omega_{\rm c}$ 

 $\alpha$  ,  $\beta$  ,  $\alpha$ 

 $\overline{a}$ 

# STORAGE FOR VARIABLES APPEARING IN COMMON SENTENCES

 $\sim$ 

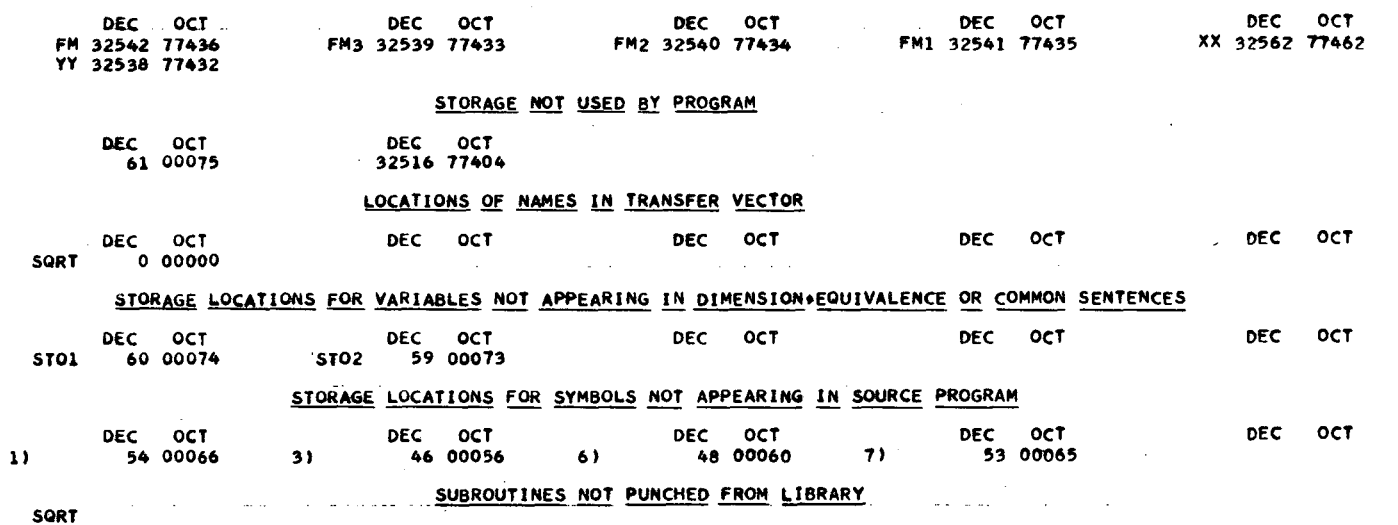

 $\sim$ 

 $-95-$ 

FUNCTION POPATH(ZF+ZB+R+A+B+C+X+Y+Z) COMMON NZZ FREQUENCY11(1+0+1)+5(1+0+1)+19(0+0+1)+20(0+0+1)+21(0+0+1) 19 IF(Z-ZF)10+10+20 20 IF(28-2)10+10+21 21 IF(R-SQRTF(X\*\*2+Y\*\*2))10,10,11 10 POPATH  $= 0.0$ WRITE OUTPUT TAPE NZZ+105+ZF+ZB+R

105 FORMATIZOX. GHPOPATH SAYS THE ORIGIN IS OUTSIDE THE FIDUCIAL VOLU<br>XME DEFINED BY ZF=.F6.2.55H ZB=.F6.2.44H R=.F6.2///)

- GO TO 7
- 11 IF(C)12:6:3
- 12 POPATH= $2F-Z)/C$ 
	- GO TO 4
- 3 POPATH=(ZB-Z)/C
- 4 RO=SQRTF((X+A\*POPATH)\*\*2 + (Y+B\*POPATH)\*\*2)
- 5 IF(RO-R)7+7+6
- 6 POPATH={-{A\*X+B\*Y}+SQRTF{{A\*\*2+B\*\*2}\*R\*\*2-{B\*X-A\*Y}\*\*2}}/{A\*\*2+B\*\*
- $X21$

 $\overline{a}$ 

 $\mathcal{L}$ 

- 7 RETURN
- END (0s1s0s0s0)

STORAGE FOR VARIABLES APPEARING IN COMMON SENTENCES

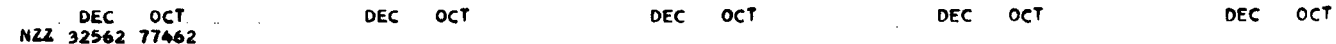

#### EXTERNAL FORMULA NUMBERS WITH CORRESPONDING INTERNAL FORMULA NUMBERS AND OCTAL LOCATIONS

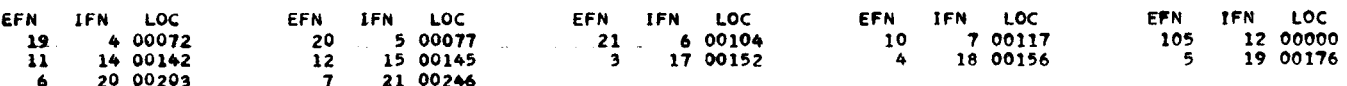

#### STORAGE NOT USED BY PROGRAM

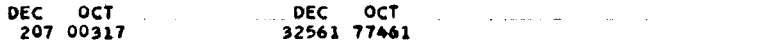

#### LOCATIONS OF NAMES IN TRANSFER VECTOR

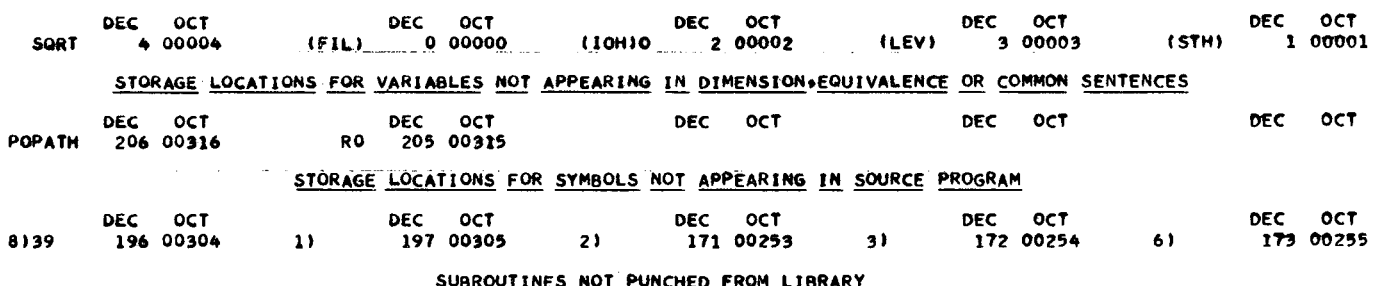

アバル  $(STH)$ SQRT (LEV) (IOH)O

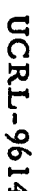

COMMON NZZ+LBTRNT+ALFPP+BETPP+GAMPP+P1P+P2P+P3P+FM+FM1+FM2+FM3+P1+ 1P2+P3+THTA12+THTA13+THTA23+E+P1LP+P2LP+P3LP+ALFP+BETP+GAMP+PL+ 2PIDCAT+PDTPNT+P1L+P2L+P3L+EL1+EL2+EL3+GMCNVT+PCOORD+PG1X+PG1Y+PG1Z 3+PG2X+PG2Y+PG2Z+P1GAM1+P1GAM2+FLGAM1+FLGAM2+IPTTYP+IPTRFM+XCOORD+ 4YCOORD+ZCOORD+GDIST+P1U+P1UP+G1UX+G1UY+G1UZ+G2UX+G2UY+G2UZ DIMENSION ALFPP(3)+BETPP(3)+GAMPP(3)+P1P(3)+P2P(3)+P3P(3)+P1LP(3)+ 1P2LP(3)+P3LP(3)+E(3)+PCOORD(3)+IPTTYP(8)+IPTREM(8)+XCOORD(8)+YCOOR 20(8) +ZCOORD(8) +GDIST(8) +P1U(3) +P1UP(3) WRITE OUTPUT TAPE NZZ,2000 "l≝0 NSCSFL=0 CALL PMAX(PMX) GMXP=GMX/1.E08 WRITE OUTPUT TAPE NZZ+2003+GMXP+PMX+N+NSC+NFAIL+F1+FM+FM1+FM2+FM3  $100$   $1 = 1 + 1$ statement of the company's company's company's الأراد الاستقبالات والمداريات الرواد IF (N-I) 1000,110,110 110 NSCSFL=NSCSFL+1 IF (NSC-NSCSFL) 1000+200+200 200 CALL GENPR(XI+ETA) P1=XI\*PMX CALL CAPSMA(CAPA,SMA,DCPDSM) CALL GOFP(FM2+FM3+P1+5MA+GOFP1) GOFPT=GOFP1-ETA\*GMX IF (GOFPT) 3000,300,300 300 CALL FOFPHI(CAPA+SMA+DCPDSM+PHI+FOFPHT+P1) IF (FOFPHT) 4000+310+310 310 WRITE OUTPUT TAPE NZZ92005019NSCSFL PHP=PHI#57.2957795 THTP12=THTA12\*57.2957795 THTP13=THTA13\*57.2957795 THTP23=THTA23\*57.2957795 WRITE OUTPUT TAPE NZZ+2001+P1+P2+P3+THTP12+THTP13+THTP23+PHP 400 CALL RNORNT (COSLAM LAMBOF) WRITE OUTPUT TAPE NZZ+Z002+(P1P(1)+1=1+3)+(P2P(I)+1=1+3)+(P3P(I)+  $11 = 1031$ WRITE OUTPUT TAPE NZZ+2006+(E(I)+I=1+3) IF (LAMBDF) 500,430,500 430 SINLAM=SQRTF(1.-COSLAM\*COSLAM) FLAMBD=ARCOS(COSLAM+SINEAM) FLAMBP=FLAMBD\*57.2957795 WRITE OUTPUT TAPE NZZ,2004,FLAMBP GO TO 500 500 IF (LBTRNT) 510,600,510 510 CALL L3TRAN and the company of the company of the company of the company of the company of the company of the company of the <u>2001 - John Storm Hammer County</u> GO TO 600 600 CALL PIDCAY CALL PDTPUN GO TO 100  $\bullet$ 1000 RETURN 3000 IF (I-NFAIL) 100+3010+3010 3010 FNSCF=NSCSFL and an analysis are considered as a series of the  $FI = I$ FINSC1=FNSCF/FI IF (FINSC1-F1) 3900,100,100 3900 WRITE OUTPUT TAPE NZZ+2300+NSCSFL+I+FINSC1 GO TO 1000 4010 FNSCF=NSCSFL  $F1 = I$ FINSC2=FNSCF/FI

SUBROUTINE PSPDST(GMX+N+NSC+NFAIL+F1+F2)

2400 FORMAT(1 +17HFAILURE IN FOFPHI+I4+1H/+15+1H=+F5+3)

real production of the

and the company's contract company and an

 $\hat{\mathbf{a}}$ 

 $\frac{t}{2\pi}$ 

 $\lambda_{\rm max}$ 

長

ा

2005 FORMAT(1H0+9HTRIAL NO.15+1H/+15) 2006 FORMATIIH +21HENERGIES OF P1+P2+P3=F9+2+2(1H++F9+2)+1H+) 2300 FORMAT(1H +15HFAILURE IN GOFP+14+1H/+15+1H=+F5+3)

 $\mathbf{r}$ 

2004 FORMAT(1H +7HLAMBDA=F9+4)

END (0+1+0+0+0)

1+2X+17HMAX NO OF TRIALS=I5+2X+20HMAX NO OF SUCCESSES=14+2X+6HNFAIL 2=13+2X+3HF1=F4+3/1H +6HKMASS=F9+2+2X+13HDECAY MASSES=F9+2+2(1H++  $3F9.211$ 

**Contractor** 

2002 FORMATI1H +8HP1X+Y+Z=F9+2+2(1H++F9+2)+2X+8HP2X+Y+Z=F9+2+2(1H++F9+2  $11.2X$ ,8HP3X,Y,Z=F9.2.2(1H,F9.2)) 2003 FORMATI1HO+17HMAX VAL FOR GIP)=F5.2+3HE08+2X+14HMAX VAL FOR P=F8.2

2001 FORMAT(1H +3HP1=F9+2+2X+3HP2=F9+2+2X+3HP3=F9+2+2X+8HTHTA12=F9+4+  $12X*8$ HTHETA13=F9+4+2X+8HTHETA23=F9+4+2X+4HPHI=F9+4+1X+3HDEG)

ICE DISTRIBUTION/1H +47X+24HWITH RANDON ORIENTATION.)

GO TO 1000 2000 FORMAT(1H1+///1H0+31X+56HTHREE BODY DECAY BY MONTE CARLO PHASE SPA

4900 WRITE OUTPUT TAPE NZZ,2400, NSCSFL, I, FINSC2

IF (FINSC2-F2) 4900,100,100

 $\mathbf{r}$  . The matrices  $\mathbf{r}$ 

state of the control

 $\sim$  .

the contract of the companies are to be

 $\sim$ 

# STORAGE FOR VARIABLES APPEARING IN COMMON SENTENCES

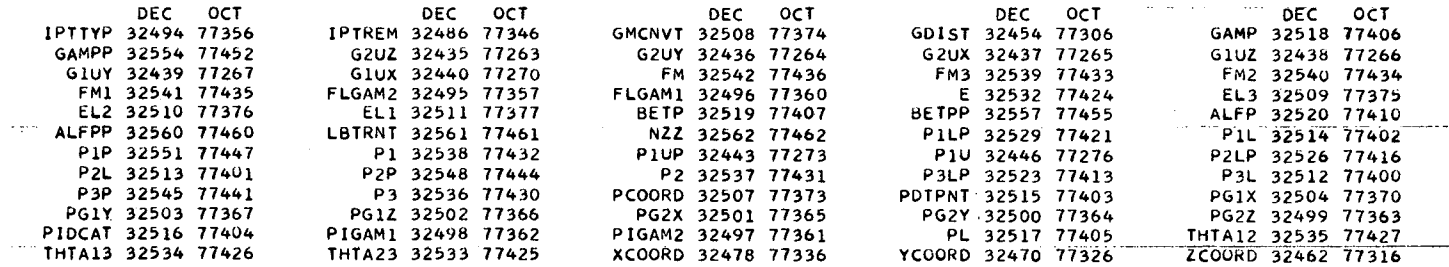

.. • •

# EXTERNAL FORMULA NUMBERS WITH CORRESPONDING INTERNAL FORMULA NUMBERS AND OCTAL LOCATIONS

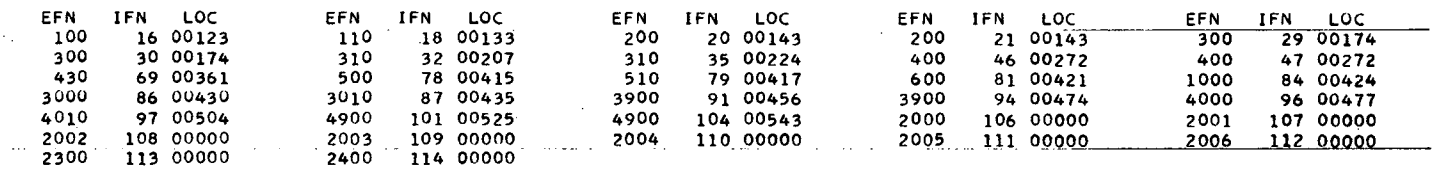

STORAGE NOT USED BY PROGRAM (1999)<br>
OCT CONTROL DESCRIPTION OF PROGRAM (1999)<br>
STORAGE NOT DESCRIPTION OF PROGRAM (1999)

 $\sim$ 

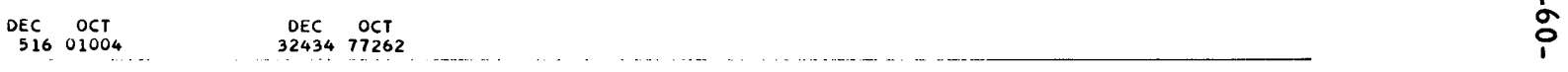

 $\mu(\alpha) = \mu(\alpha)$  and

### LOCATIONS OF NAMES IN TRANSFER VECTOR

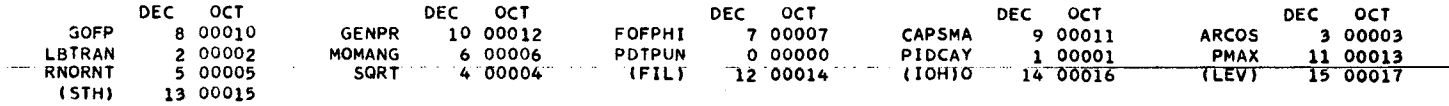

# STORAGE LOCATIONS FOR VARIABLES NOT APPEARING IN DIMENSION EQUIVALENCE OR COMMON SENTENCES

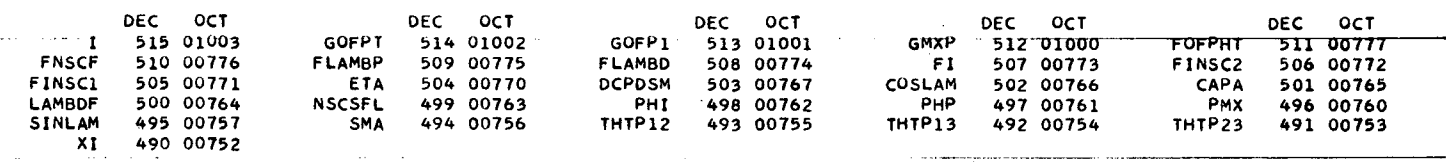

# STORAGE LOCATIONS FOR SYMBOLS NOT APPEARING IN SOURCE PROGRAM

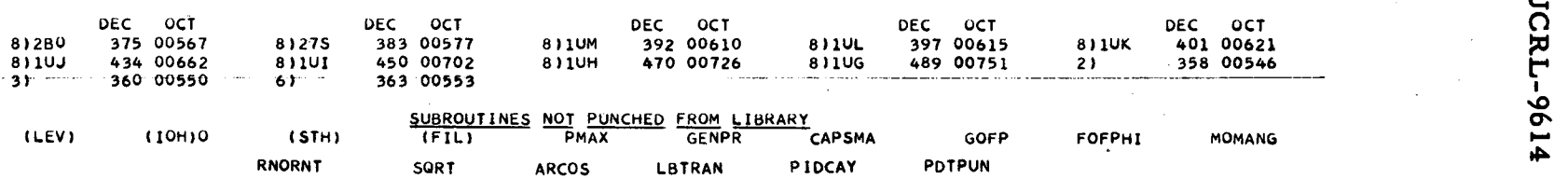

SUBROUTINE RANLOD<br>
READ 1000+R<br>
IF (R) 104100+10<br>
10 X=LORRANF(R)<br>
100 RETURN<br>
1000 FORMAT(1012)<br>
END (0+1+0+0+0+0)

 $\sim$ 

 $\sim$ 

 $\sim$   $\sim$   $\sim$ 

**Commercial** 

 $\sim$  .

 $\sim$ 

 $\sim$ 

 $\alpha$  ,  $\beta$  ,  $\beta$ 

the contract of the complete state of the second

**Carlos Carl** 

المحاسب المادات

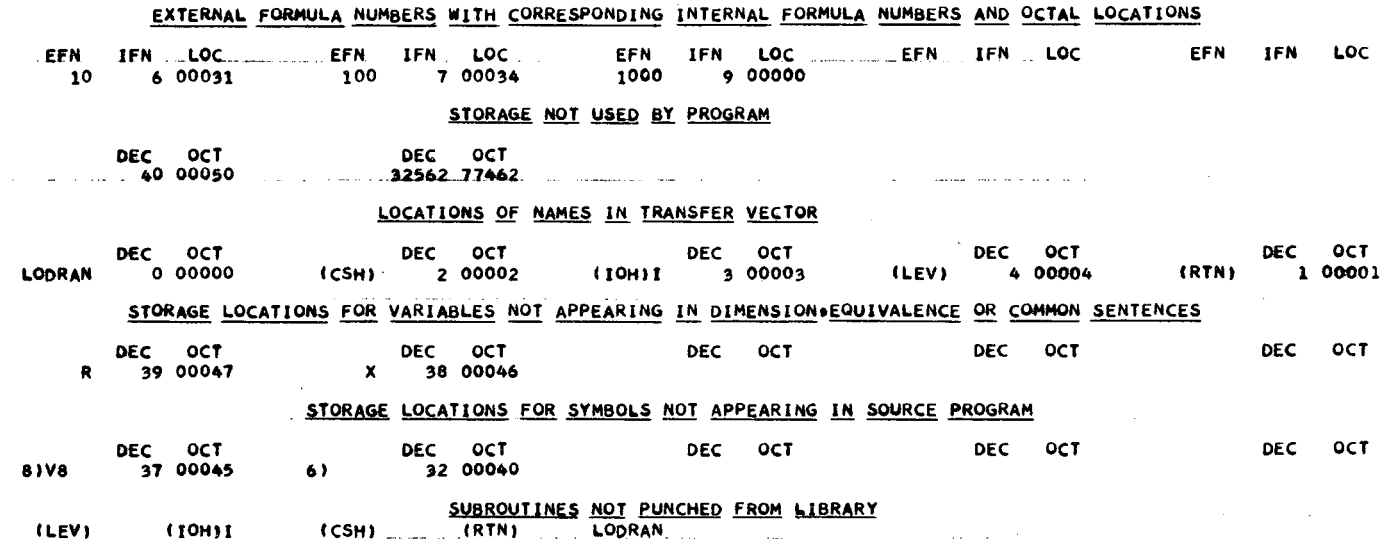

 $\ddot{\phantom{a}}$ منامات

 $\mathbf{u}$  ,  $\mathbf{u}$  ,  $\mathbf{u}$ 

 $\sim$ 

 $\sim$   $\sim$ 

 $\frac{1}{\sigma}$  $\mathbf{r}$ 

 $\sim$ 

 $\rightarrow$  - and an and  $\rightarrow$ 

 $\ddot{}$ 

 $\boldsymbol{r}$ 

 $\sim$ 

--------

an shekara ta 1990 wasan wasan ƙ

 $\mathbb{R}^{n}$  , and a second second  $\mathbb{R}^{n}$ 

 $\mathbf{r}$ 

SUBROUTINE RANSTR<br>Y=STORANF(R)<br>PUNCH 1000+Y 100 RETURN 1000 FORMAT(1012)<br>END (0+1+0+0+0)

 $\sim$ 

للمتعلم والتداعي

 $\mathbf{v}$ 

 $\sim$ 

 $\frac{1}{\sqrt{2}}$ 

 $\sim$  compared in

**College** 

 $\cdots \cdots \cdots$ 

and the second control of the

 $\sim 100$ 

 $\sim 10^7$ 

 $\hat{\mathcal{L}}$  and  $\hat{\mathcal{L}}$ 

 $\sim 10^{-1}$ 

 $\mathcal{A}$ 

 $\sim$ 

 $\sim$ 

 $\sim 10^7$ 

a Cha  $\mathcal{L}$ 

 $\sim 10^{11}$  km

 $\sim$ 

 $\sim 10^{-1}$ 

 $\mathcal{A}(\mathcal{A})$  and  $\mathcal{A}(\mathcal{A})$  and  $\mathcal{A}(\mathcal{A})$ 

a terrar de superior de la construcción de la construcción de la construcción de la construcción de la construcción de la construcción de la construcción de la construcción de la construcción de la construcción de la const

 $\mathcal{A}(\mathcal{A})$  , and  $\mathcal{A}(\mathcal{A})$ 

 $\sim 10^{-1}$ 

 $\mathcal{A}$ 

 $\mathcal{L}(\mathcal{A})$  and  $\mathcal{L}(\mathcal{A})$  are  $\mathcal{L}(\mathcal{A})$  .

 $\sim 100$ 

 $\sim 100$ 

 $\sim 100$ 

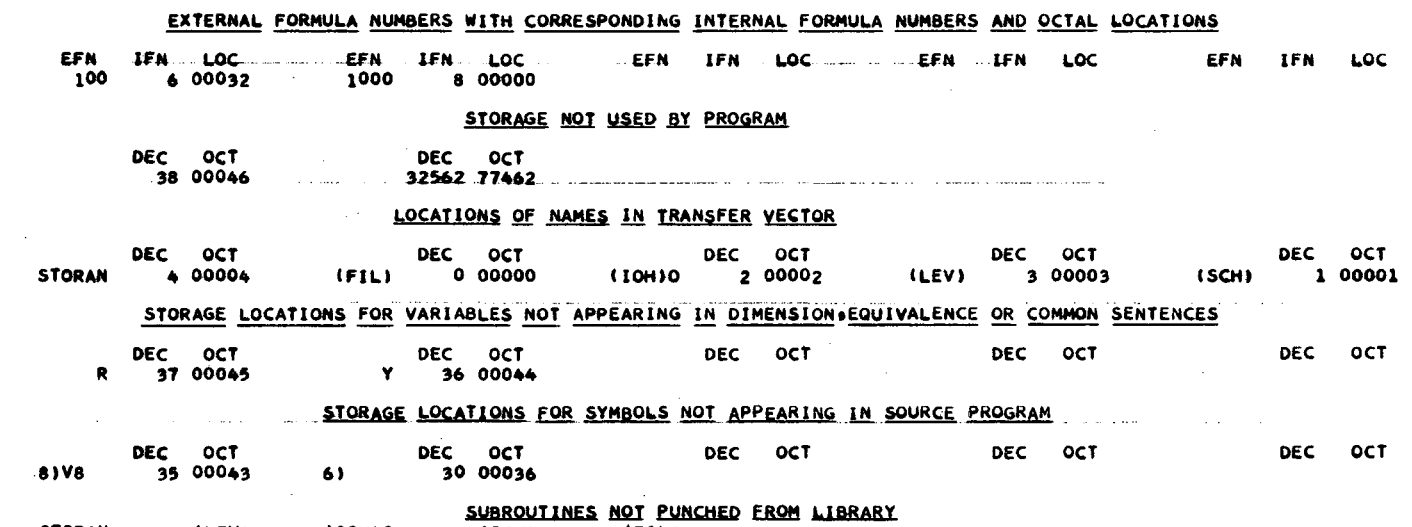

 $\sim$ 

 $\sim$   $\sim$ 

<u>aan karara ujiriikka kirkika ka</u>

 $\sim$   $\epsilon$ 

the activities of the con-

 $\sim$  $\sim$   $\sim$ 

(10H)0 (SCH) (FIL) THE COMPLETE COMPLETE COMPLETE COMPLETE COMPLETE COMPLETE COMPLETE COMPLETE COMPLETE COMPLETE COMPLETE COMPLETE COMPLETE COMPLETE COMPLETE COMPLETE COMPLETE COMPLETE COMPLETE COMPLETE COMPLETE COMPLETE C **STORAN** (LEV)

 $-29$ 

 $\mathbf{A}$ 

 $\sim$ 

 $\sim 10$ 

**Carl Carl** 

**Contract** 

 $\bullet$ 

 $\mathcal{A}^{\pm}$ 

 $\sim$ 

SUBROUTINE\_RNORNT(COSLAM+LAMBDF)<br>COMMON\_NZZ+AA+ALFPP+BETPP+GAMPP+P1P+P2P+P3P+FM+FM1+FM2+FM3+P1+P2+ 1P3+THTA12+THTA13+THTA23+YY DIMENSION ALFPP(3)+BETPP(3)+GAMPP(3)+P1P(3)+P2P(3)+P3P(3)+YY(16) DIMENSION ALF(3)+BET(3)+GAM(3) CALL GENTRP(COSLAM»FMU»FNU»LAMBDF) CALL CROPP(THTA12+THTA13+FNU+ALFPP+BETPP+GAMPP) CALL ABGCMP (ALFPP+BETPP+GAMPP+COSLAM+FMU+LAMBDF+ALF+BET+GAM) CALL PIPCMP(ALF+BET+GAM+P1+P2+P3+P1P+P2P+P3P) **RETURN** END (0+1+0+0+0)

#### STORAGE FOR VARIABLES APPEARING IN COMMON SENTENCES

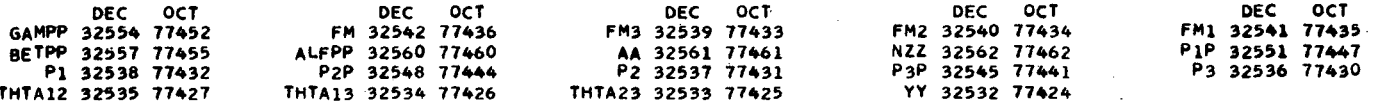

#### STORAGE NOT USED BY PROGRAM

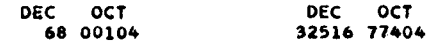

#### LOCATIONS OF NAMES IN TRANSFER VECTOR

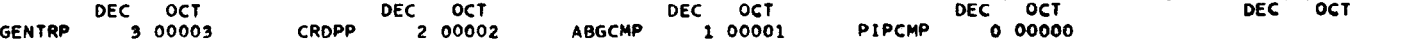

#### STORAGE LOCATIONS FOR VARIABLES APPEARING IN DIMENSION AND EQUIVALENCE SENTENCES

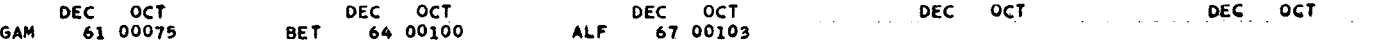

#### STORAGE LOCATIONS FOR VARIABLES NOT APPEARING IN DIMENSION. EQUIVALENCE OR COMMON SENTENCES

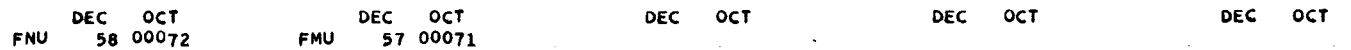

# STORAGE LOCATIONS FOR SYMBOLS NOT APPEARING IN SOURCE PROGRAM

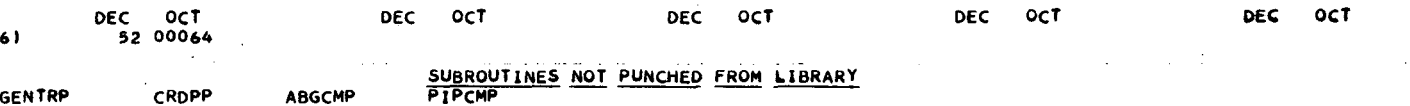

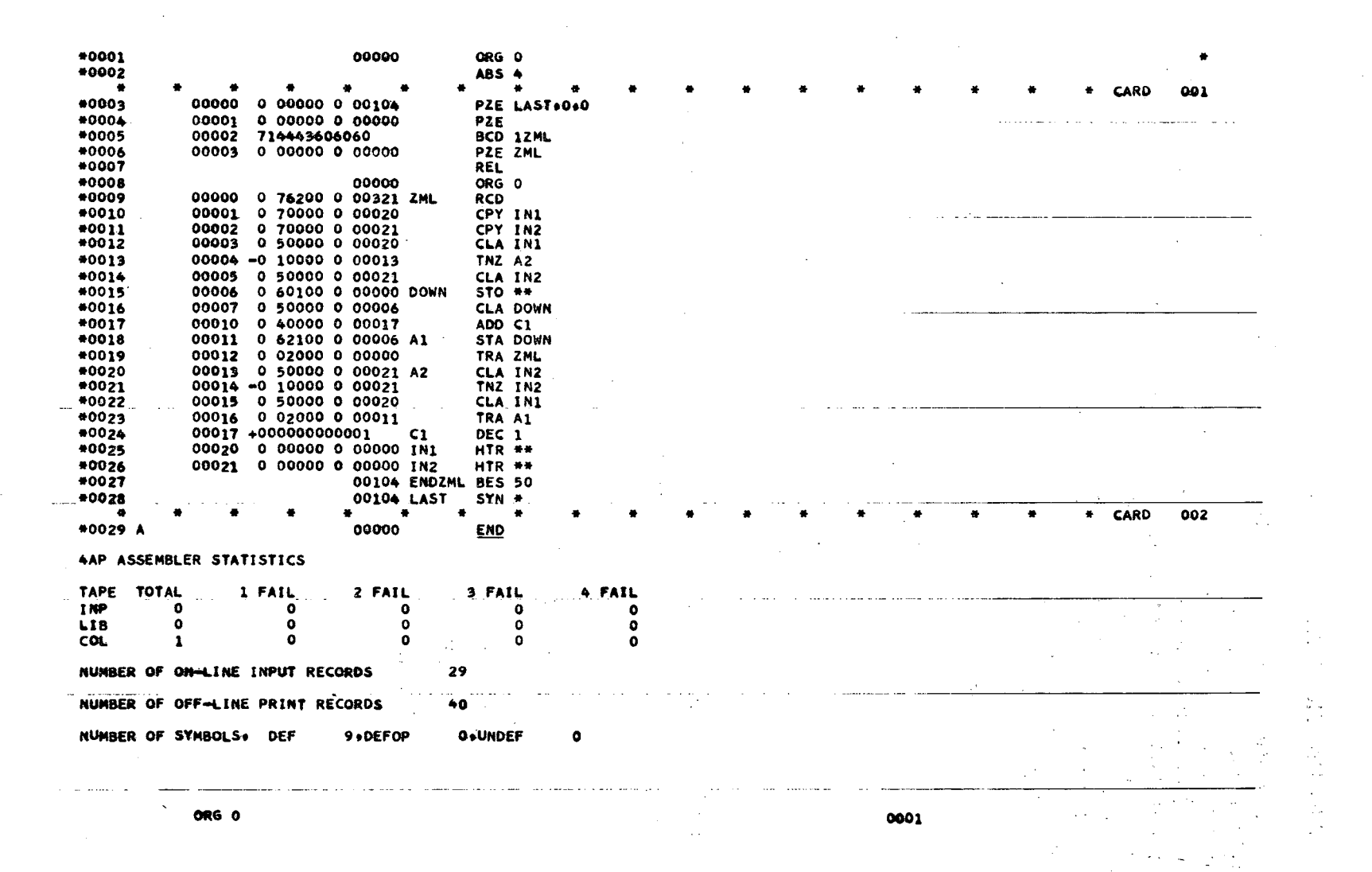

J.

 $\sigma$ 

۰

UCRL-9614

,.

# ${\tt APPENDIX:~VALUES~OF~G}_{max}$  for some <code>DECAY</code> <code>PROCESSES</code>

One item of the input data to the program is  $G_{max}$ , the maximum height of the distribution curve  $G' (p_1)$ . (Eq. 16), This can be easily found by  $\frac{1}{2}$ trial and error. It should be remembered that the distribution generated by this program is not affected if too high a value is used for  $G_{\text{max}}$ ; because only the ratio of successes to trials is reduced. Thus, it is sufficient to chose a value for  $G_{\text{max}}$  somewhat above the estimated value. If by accident too low a value has been chosen, an alarm is printed out whenever the computed G' (p<sub>1</sub>) exceeds the value of  $\texttt{G}_{\max}$ . For convenience, some  $\texttt{G}_{\max}$ values are listed for typical 3-body decays. Energy units of Mev and *Mevfc*  are used throughout:

Masses: 
$$
m(k^{\pm}) = 494.00
$$
  
\n $m(\pi^{\pm}) = 139.59$   
\n $m(\mu^{\pm}) = 105.66$   
\n $m(\pi^0) = 135.00$   
\n $m(e^{\pm}) = .511$   
\n $m(\nu) = 0$   
\n $m(\gamma) = 0$ 

Types of Decays: (secondary masses are labelled in the sequence in which they occur as  $m_1$ ,  $m_2$ , and  $m_3$ )

> $K^{\pm} \rightarrow \mu^{\pm} + \pi^0 + \nu$ :  $G_{\text{max}} = 44.366 \times 10^8$  at  $p_1 = 158.5$  $K^{\pm}$  + e<sup> ${\pm}$ </sup> +  $\pi^{0}$  + v: G<sub>max</sub> = 61.633×10<sup>8</sup> at p<sub>1</sub> = 167  $K^{\pm} \rightarrow \pi^{\pm} + \pi^{\pm} + \pi^{\mp}$ :  $G_{\text{max}} = 12.78 \times 10^8$  at  $p_1 = 101$  $K^{\pm} \rightarrow \pi^{\pm} + 2\pi^{0}$ :  $G_{\text{max}} = 14.954 \times 10^{8}$  at  $p_1 = 107.5$  $K^{\pm} \rightarrow \pi^{\pm} + \pi^{0} + \gamma$ :  $G_{\text{max}} = 34.315 \times 10^{8}$  at  $p_1 = 151$  $L_{\mu}^{\pm}$  + e<sup> $\pm$ </sup> + 2v:  $G_{\text{max}}^{\text{max}}$  = 0.1836×10<sup>8</sup> at p<sub>1</sub> = 43

# ACKNOWLEDGMENTS

This problem was originally suggested by Dr. George Trilling, and his help in the formulation of the problem is gratefully acknowledged.

This work was done under the auspices of the U. S. Atomic Energy Commission.

,..:

This report was prepared as an account of Government sponsored work. Neither the United States, nor the Commission, nor any person acting on behalf of the Commission:

- A. Makes any warranty or representation, expressed or implied, with respect to the accuracy, completeness, or usefulness of the information contained in this report, or that the use of any information, apparatus, method, or process disclosed in this report may not infringe privately owned rights; or
- B. Assumes any liabilities with respect to the use of, or for damages resulting from the use of any information, apparatus, method, or process disclosed in this report.

As used in the above, "person acting on behalf of the Commission" includes any employee or contractor of the Commission, or employee of such contractor, to the extent that such employee or contractor of the Commission, or employee of such contractor prepares, disseminates, or provides access to, any information pursuant to his employment or contract with the Commission, or his employment with such contractor.